### *Algoritmi e Strutture Dati*

#### **Strutture Dati Elementari**

# *Insiemi*

- **Un** *insieme* **è una** *collezione di oggetti* **distinguibili chiamati** *elementi* **(o membri) dell'insieme.**
- *a* **Î** *S* **significa che** *a* **è** *un membro* **de (o** *appartiene* **a)** *l'insieme S*
- *b* **Ï** *S* **significa che** *b* **NON è un** *membro* **de (o**  *NON appartiene* **a)** *l'insieme S*
- *Esempi:*
	- **» denota l'insieme dei** *numeri interi*
	- **Õ denota l'insieme dei** *numeri naturali*
	- **— denota l'insieme dei** *numeri reali*
	- **Æ denota l'***insieme vuoto*

# *Insiemi Dinamici*

- **Gli** *algoritmi* **manipolano** *collezioni di dati* **come insiemi di elementi**
- **Gli insiemi rappresentati e manipolati da algoritmi in generale cambiano nel tempo:**
	- *crescono in dimensione* **(cioè nel numero di elementi che contengono)**
	- *diminuiscono in dimensione*
	- *la collezione di elementi che contengono può mutare nel tempo*

*Per questo vengono chiamati Insiemi Dinamici*

*Insiemi Dinamici*

*Spesso gli elementi di un insieme dinamico sono oggetti strutturati che contengono*

- *una "chiave" identificativa k dell'elemento all'interno dell'insieme*
- *altri "dati satellite", contenuti in opportuni campi di cui sono costituiti gli elementi dell'insieme*
- *I dati satellite non vengono in genere direttamente usati per implementare le operazioni sull'insieme.*

*Operazioni su Insiemi Dinamici*

*Esempi di operazioni su insiemi dinamici*

- ÿ *Operazioni di Ricerca:*
- *Ricerca(S,k):*
- *Minimo(S):*
- *Massimo(S):*
- *Successore(S,x):*
- *Predecessore(S,x):*

*Operazioni su Insiemi Dinamici*

*Esempi di operazioni su insiemi dinamici*

- ÿ *Operazioni di Modifica:*
- *Inserimento(S,x):*
- *Cancellazione(S,x):*

#### *Stack*

*Uno Stack è un insieme dinamico in cui l'elemento rimosso dall'operazione di cancellazione è predeterminato.* 

*In uno Stack questo elemento è l'ultimo elemento inserito.* 

*Uno Stack implementa una lista di tipo "last in, first out" (LIFO)*

• *Nuovi elementi vengono inseriti in testa e prelevati dalla testa*

*Due Operazioni di Modifica:*

*Inserimento: Push***(***S,x***)**

• *aggiunge un elemento in cima allo Stack*

*Cancellazione: Pop***(***S***)**

• *rimuove un elemento dalla cima dello Stack*

*Altre operazioni:* **Stack-Vuoto(***S***)** •*verifica se lo Stack è vuoto (ritorna True o False)*

*Due Operazioni di Modifica:*

*Inserimento: Push***(***S,x***)**

• *aggiunge un elemento in cima allo Stack*

*Cancellazione: Pop***(***S***)**

• *rimuove un elemento dalla cima dello Stack*

Altre operazioni: Stack-Vuot **•***verifica* se lo Stack è vuoto *False)*

*Uno Stack può essere immaginato come una pila di piatti!*

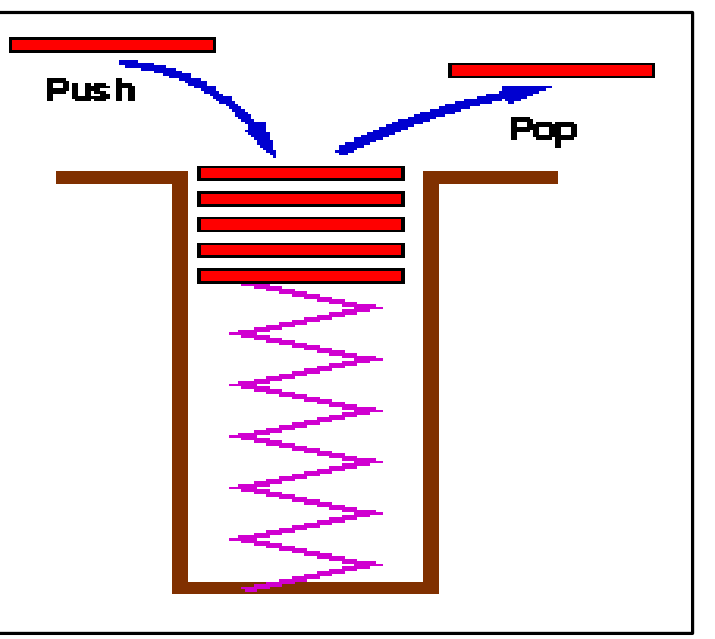

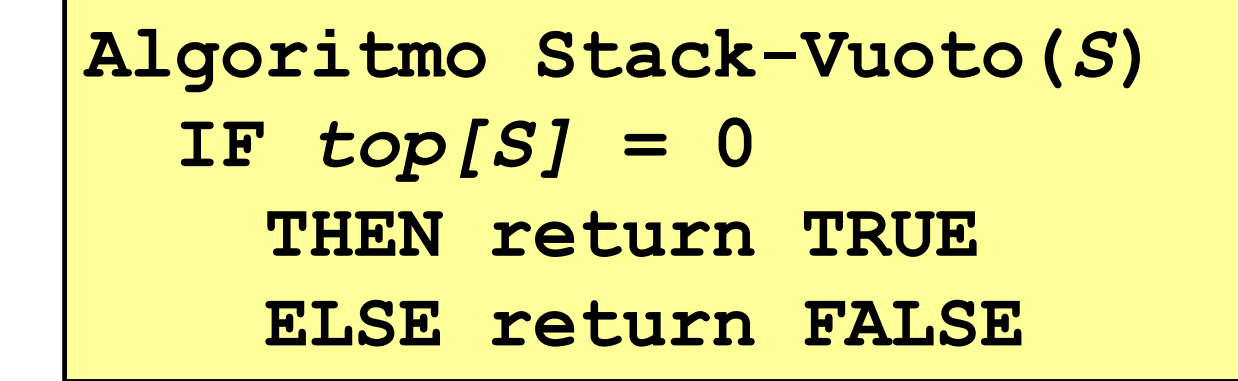

*top[S]: un intero che rappresenta, in ogni istante, il numero di elementi presenti nello Stack*

| Algorithm | Stack-Vuoto(S) |       |
|-----------|----------------|-------|
| IF        | $top[S] = 0$   |       |
| THEN      | return         | TRUE  |
| ELSE      | return         | FALSE |

**Algoritmo Push(***S,x***)** *top[S]* **=** *top[S]***+1**  *S[top[S]]* **= x**

**Assumiamo qui che l'operazione di** *aggiunta* **di un elemento nello Stack S sia realizzata come l'***aggiunta* **di un** *elemento ad un array*

- **Problema:**
	- **Che succede se eseguiamo un operazione di pop (estrazione) di un elemento quando lo Stack è vuoto?**
		- **Questo è chiamato Stack Underflow. É necessario implementare l'operazione di pop con un meccanismo per verificare se questo è il caso.**

```
Algoritmo Stack-Vuoto(S)
  IF top[S] = 0 
    THEN return TRUE
    ELSE return FALSE
```

```
Algoritmo Push(S,x)
  top[S] = top[S]+1 
  S[top[S]] = x
```

```
Algoritmo Pop(S)
  IF Stack-Vuoto(S)
    THEN ERROR "underflow"
   ELSE top[S] = top[S]return S[top[S]+1]
```
## *Stack: implementazione*

- **Problema:**
	- **Che succede se eseguiamo un operazione di push (inserimento) di un elemento quando lo Stack è pieno?**
		- **Questo è chiamato Stack Overflow. É necessario implementare l'operazione di push con un meccanismo per verificare se questo è il caso. (**SEMPLICE ESERCIZIO**)**

# *Stack: implementazione*

- **Arrays**
	- **Permettono di implementare stack in modo semplice**
	- **Flessibilità limitata,** *ma* **incontra parecchi casi di utilizzo**
	- **La capacità dello Stack è limitata ad una quantità costante:**
		- **dalla memoria del computer**
		- **dalla dimensione della pila, etc**
- **Possibile implementarle con Liste Puntate.**

### *Stack: implementazione*

- **Stacks sono molto frequenti in Informatica:**
	- **Elemento chiave nel meccanismo che implementa la chiamata/return a funzioni/procedure**
	- *Record di attivazione* **permettono la ricorsione.**
	- **Chiamata:** *push* **di un record di attivazione**
	- **Return:** *pop* **di un record di attivazione**

### *Gestione della memoria dei processi*

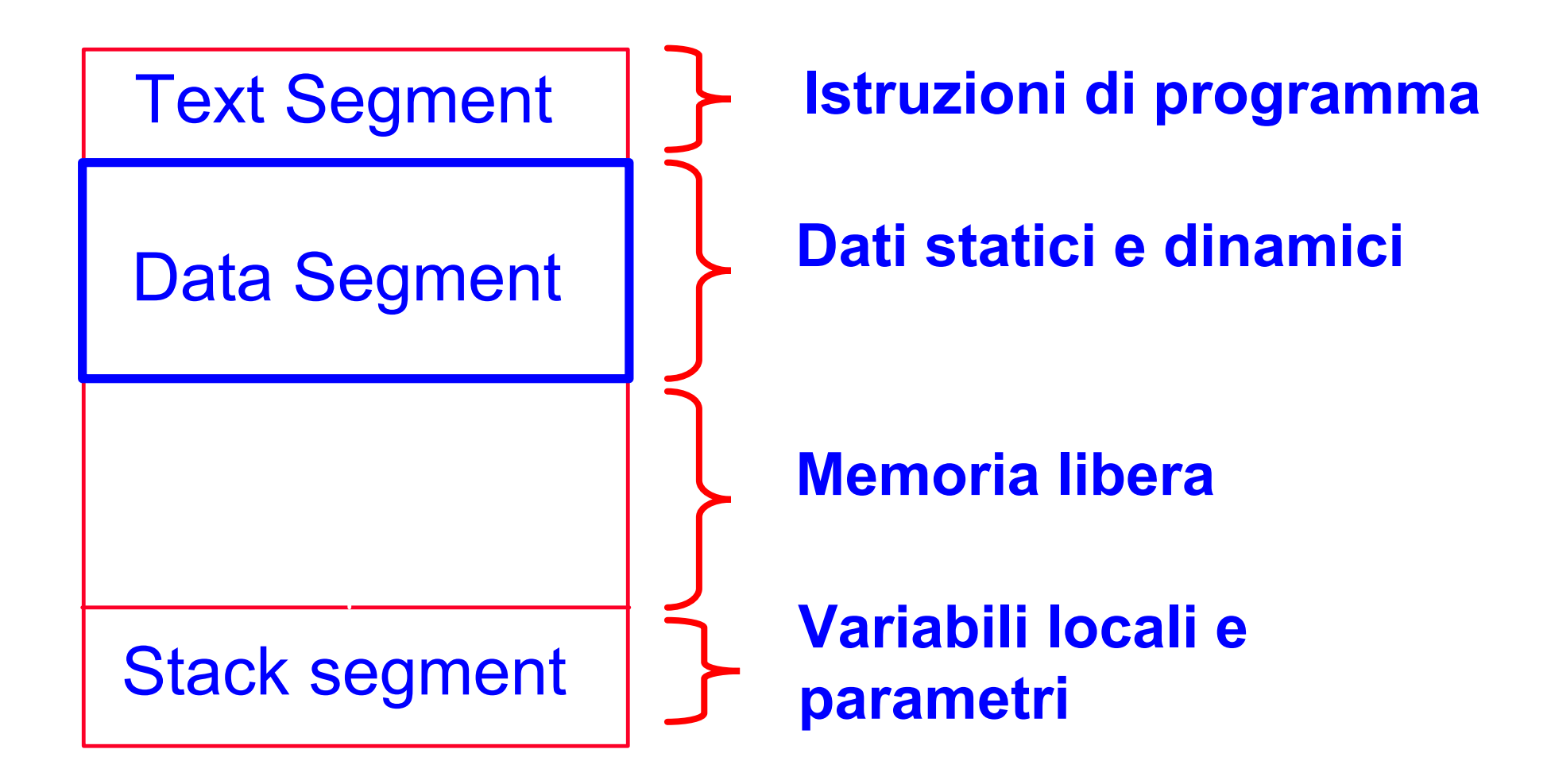

### *Gestione della memoria dei processi*

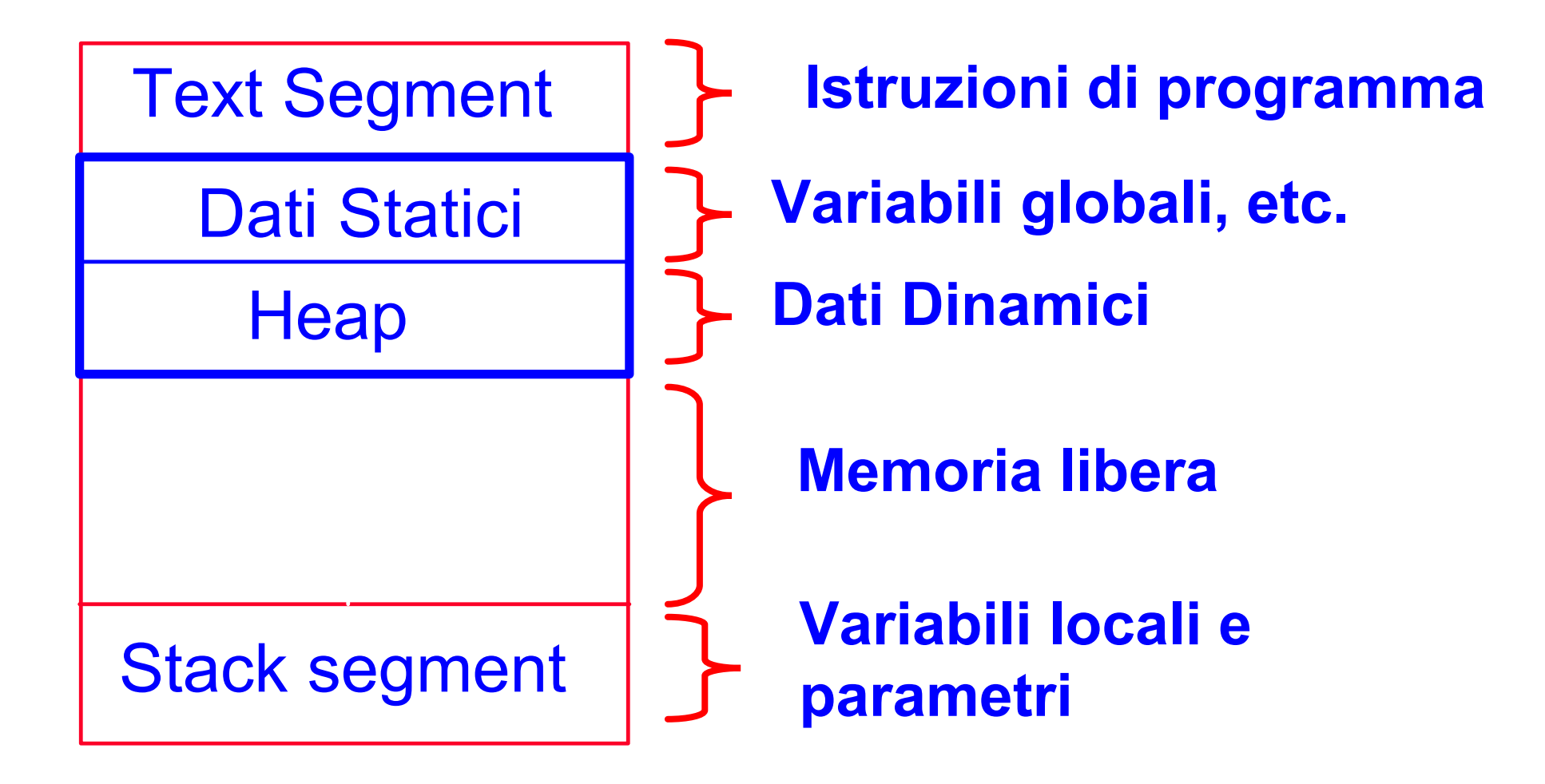

#### *Gestione della memoria dei processi*

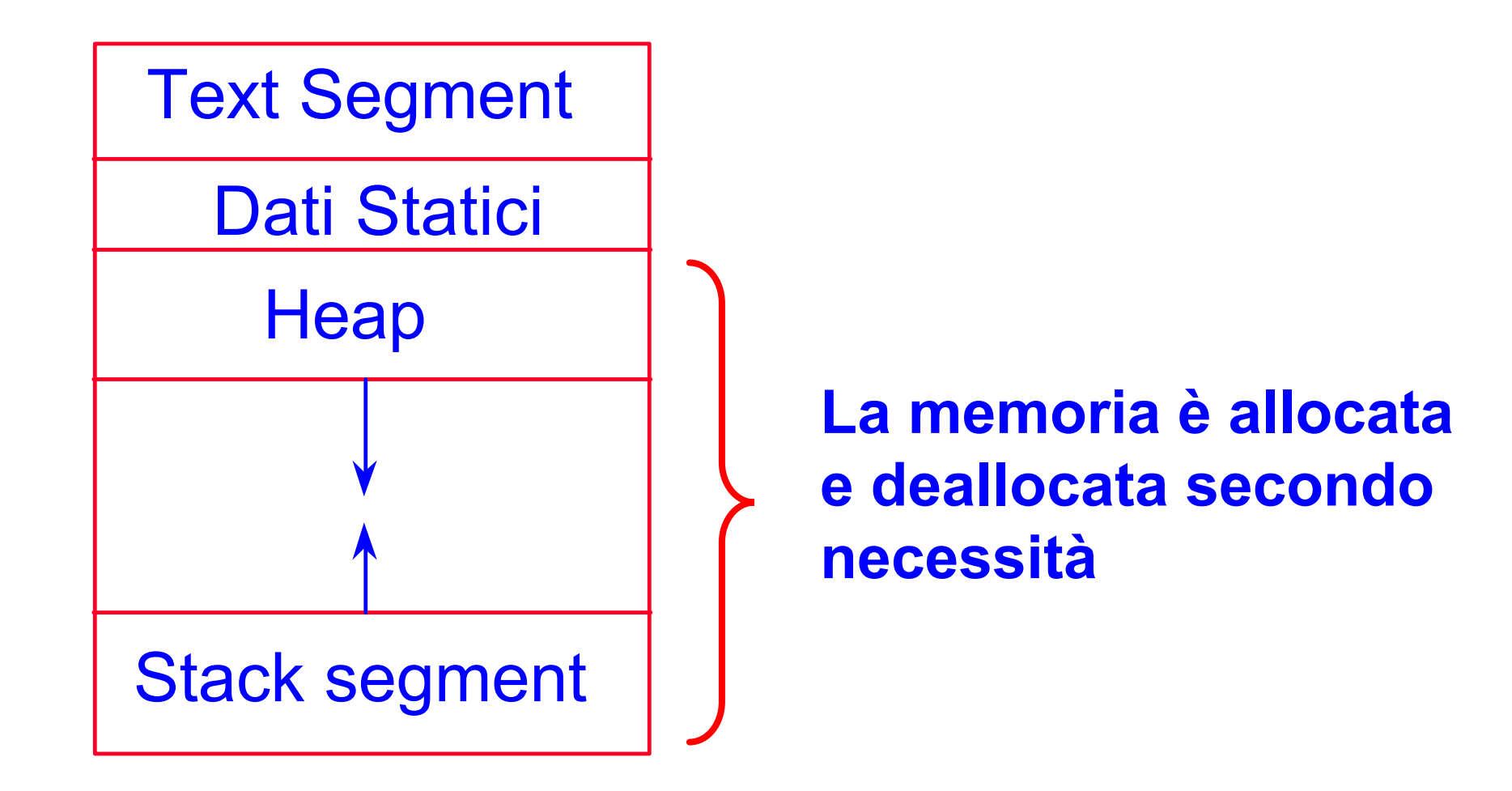

# *Stack: applicazioni*

- **Stacks sono molto frequenti:**
	- **Elemento chiave nel meccanismo che implementa la chiamata/return a funzioni/procedure**
	- *Record di attivazione* **permettono la ricorsione.**
	- **Chiamata:** *push* **di un record di attivazione**
	- **Return:** *pop* **di un record di attivazione**
- **Record di Attivazione contiene**
	- **Argomenti (parametri) di funzioni**
	- **Indirizzo di ritorno**
	- **Valore di ritorno**
	- **Variabili locali della funzione**

### *Stack di Record di Attivazione in LP*

#### **Programma**

```
function f(int x,int y) 
 {
   int a;
   if ( term_cond ) 
        return …;
   a = ….;
   return g( a );
   }
function g( int z ) 
{
   int p, q;
   p = …. ; q = …. ;
   return f(p,q);
   }
```
# *Stack di Record di Attivazione in LP*

#### **Programma**

```
function f(int x,int y) 
 {
   int a;
   if ( term_cond ) 
        return …;
   a = ….;
   return g( a );
   }
function g( int z ) 
{
   int p, q;
   p = …. ; q = …. ;
   return f(p,q);
   }
```
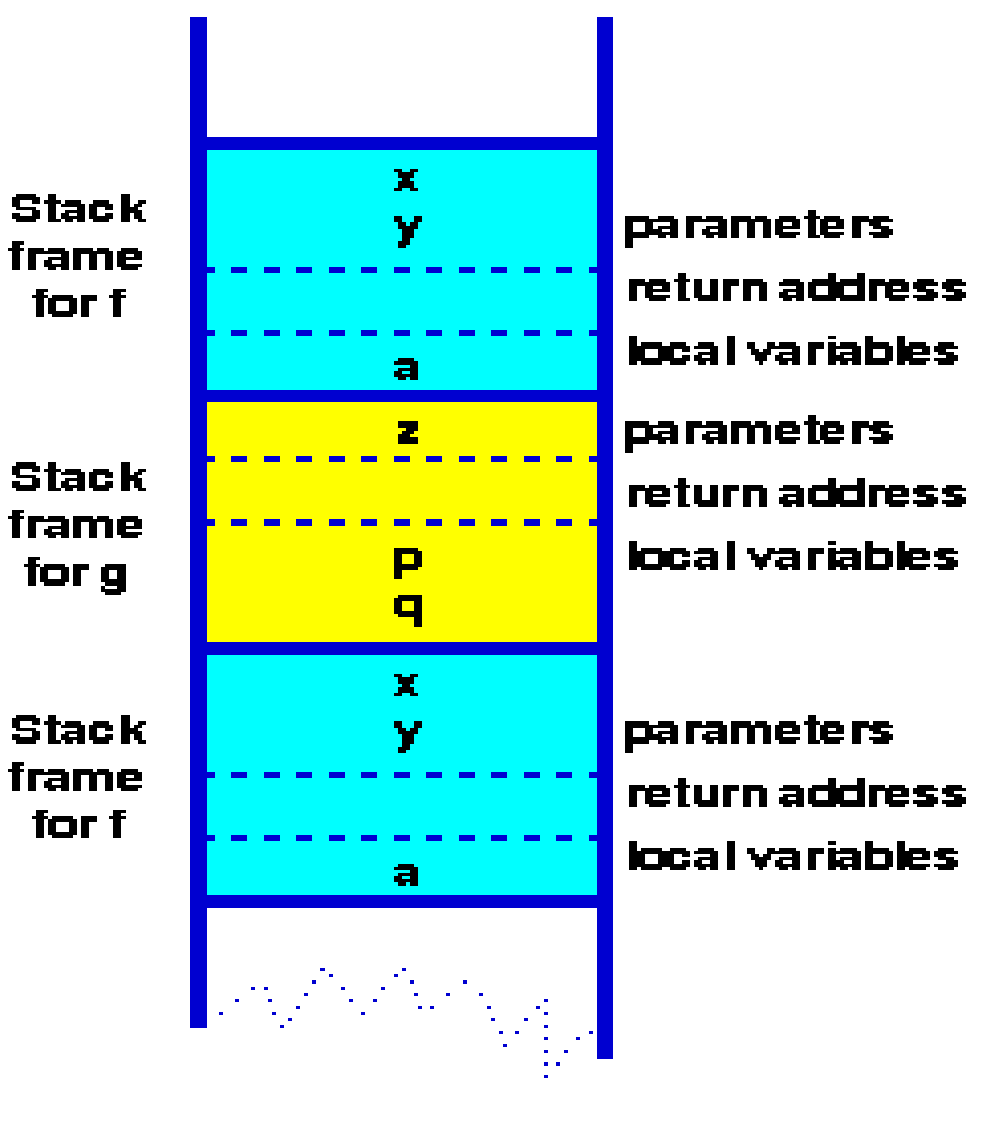

## *Stack di Record di Attivazione in LP*

#### **Programma**

```
function f(int x,int y) 
                                                     \mathbf{Y}Stack
 {
                                                               parameters
                                                     \mathbf{v}frame
                                                               return address
    int a;
                                     for f
                                                               local variables
    if ( term_cond ) 
                                                     \blacksquareparameters
            return …;
                                                     \overline{\mathbf{z}}Stack
                                                               return address
    a = ….;
                                    frame
                                                               local variables
                                                     P
    return g( a );
                                     for g
                                                     \blacksquare}
                                                     \mathbf{x}Stack
                                                               parameters
                                                     Y
                                    frame
function g( int z ) 
                                                               return address
                                     for f
{
                                                               local variables
                                                     a
    int p, q;
                                                 CANCING
    p = …. ; q = …. ;
                                     Contesto 
    return f(p,q);
                               di esecuzione di f}
```
#### *Code*

*Una Coda è un insieme dinamico in cui l'elemento rimosso dall'operazione di cancellazione è predeterminato.* 

*In una Coda questo elemento è l'elemento che per più tempo è rimasto nell'insieme.* 

*Una Coda implementa una lista di tipo "first in, first out" (FIFO)*

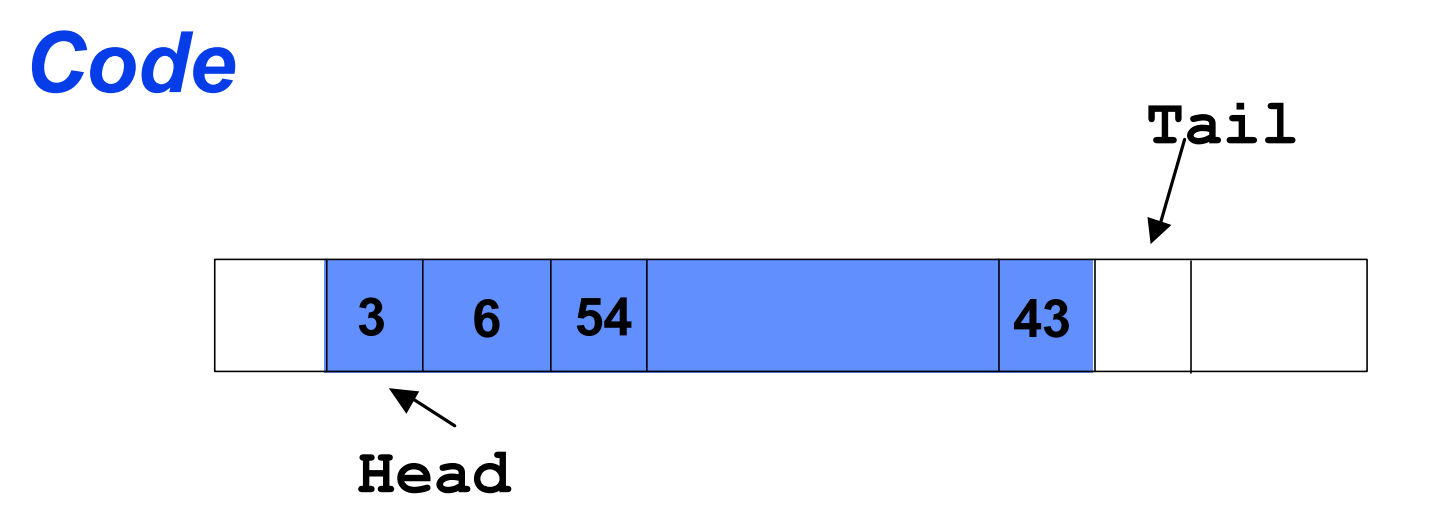

- *Una Coda implementa una lista di tipo "first in, first out" (FIFO)*
- *Possiede una testa (Head) ed una coda (Tail)*

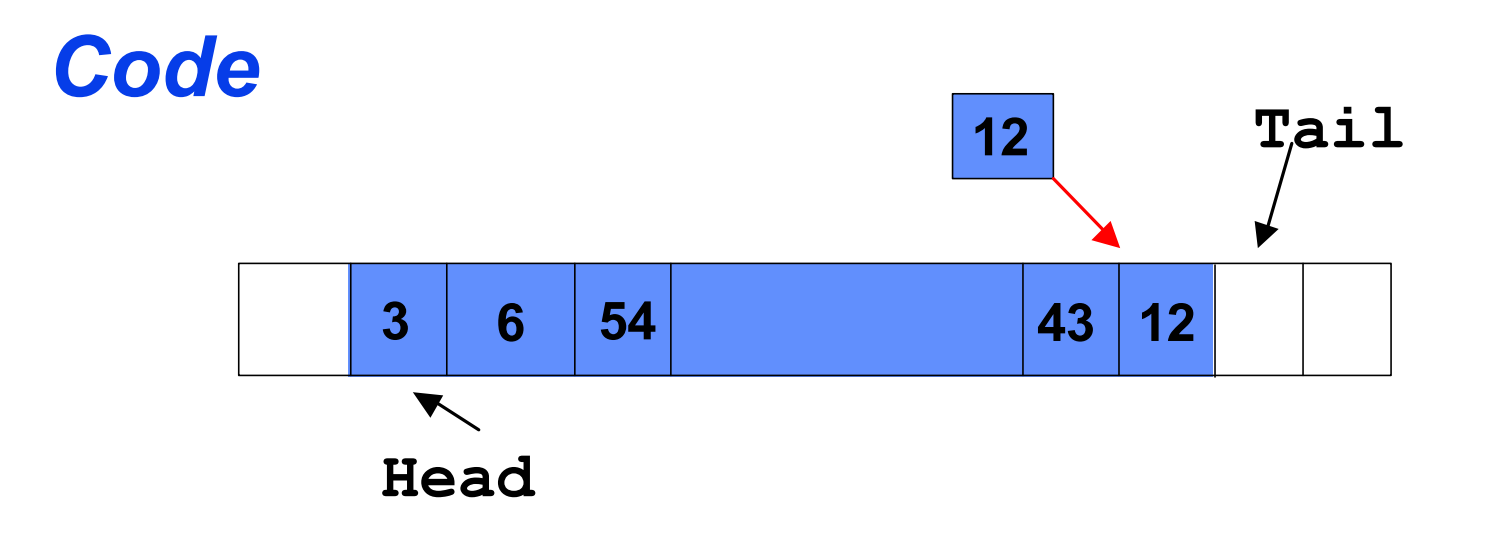

- *Una Coda implementa una lista di tipo "first in, first out" (FIFO)*
- *Possiede una testa (Head) ed una coda (Tail)*
- *Quando si aggiunge un elemento, viene inserito al posto della coda*

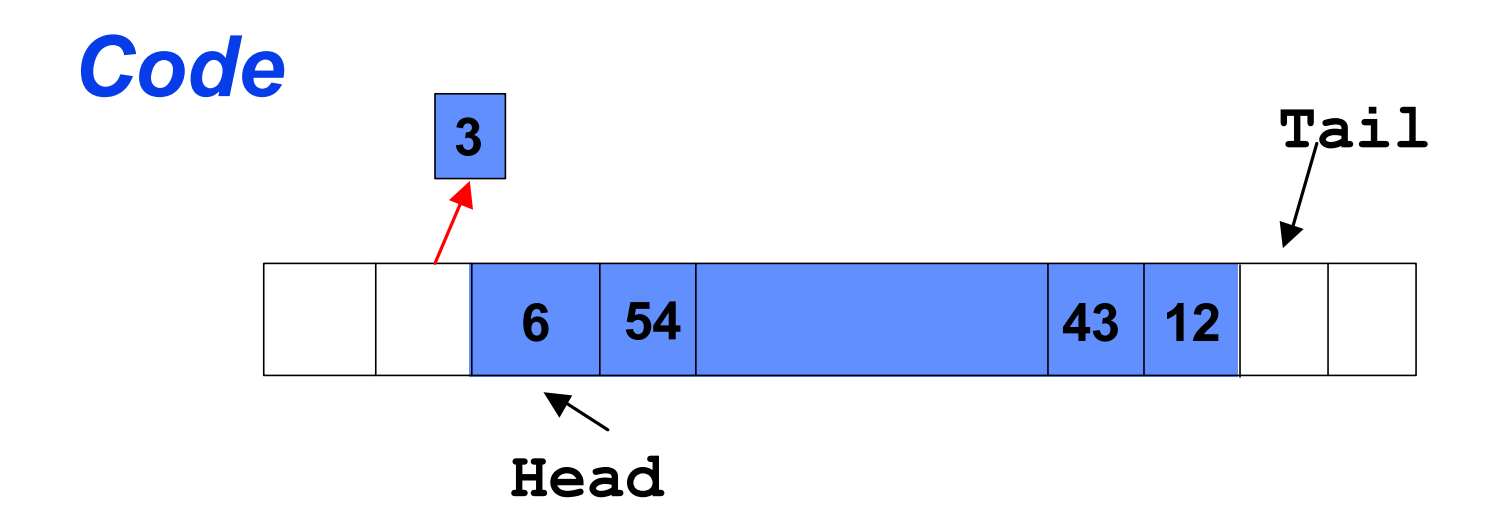

- *Una Coda implementa una lista di tipo "first in, first out" (FIFO)*
- *Possiede una testa (Head) ed una coda (Tail)*
- *Quando si aggiunge un elemento, viene inserito al posto della coda*
- *Quando si estrae un elemento, viene estratto dalla testa*

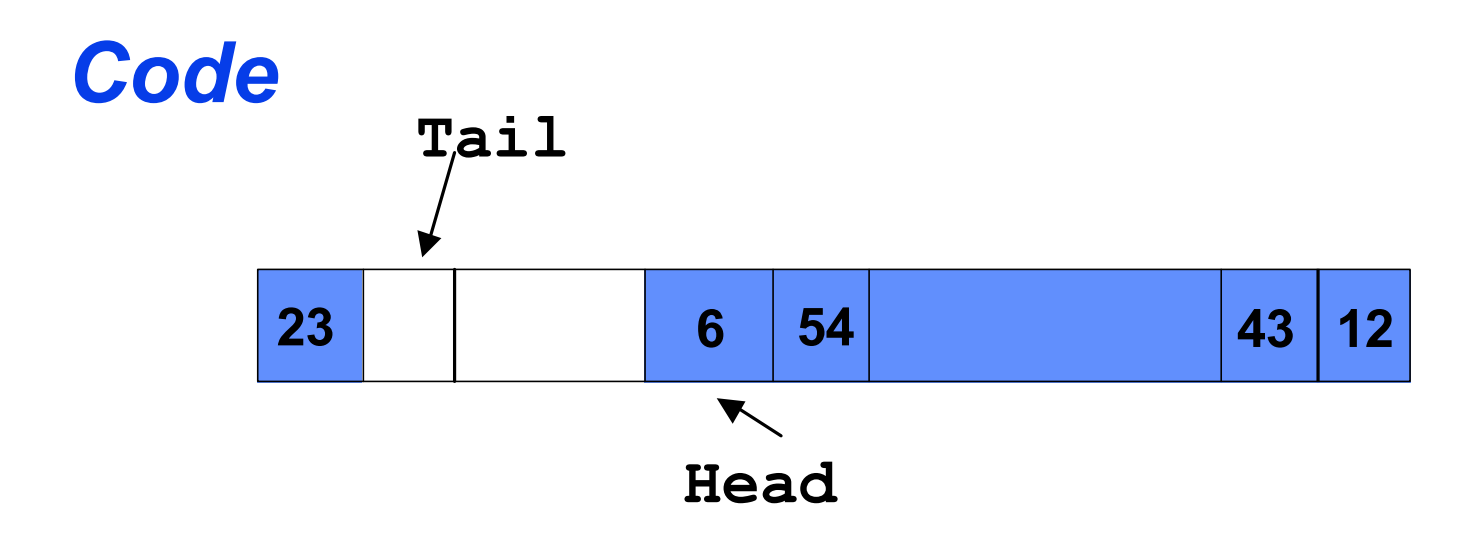

- *Una Coda implementa una lista di tipo "first in, first out" (FIFO)*
- *La "finestra" dell'array occupata dalla coda si sposta lungo l'array!*

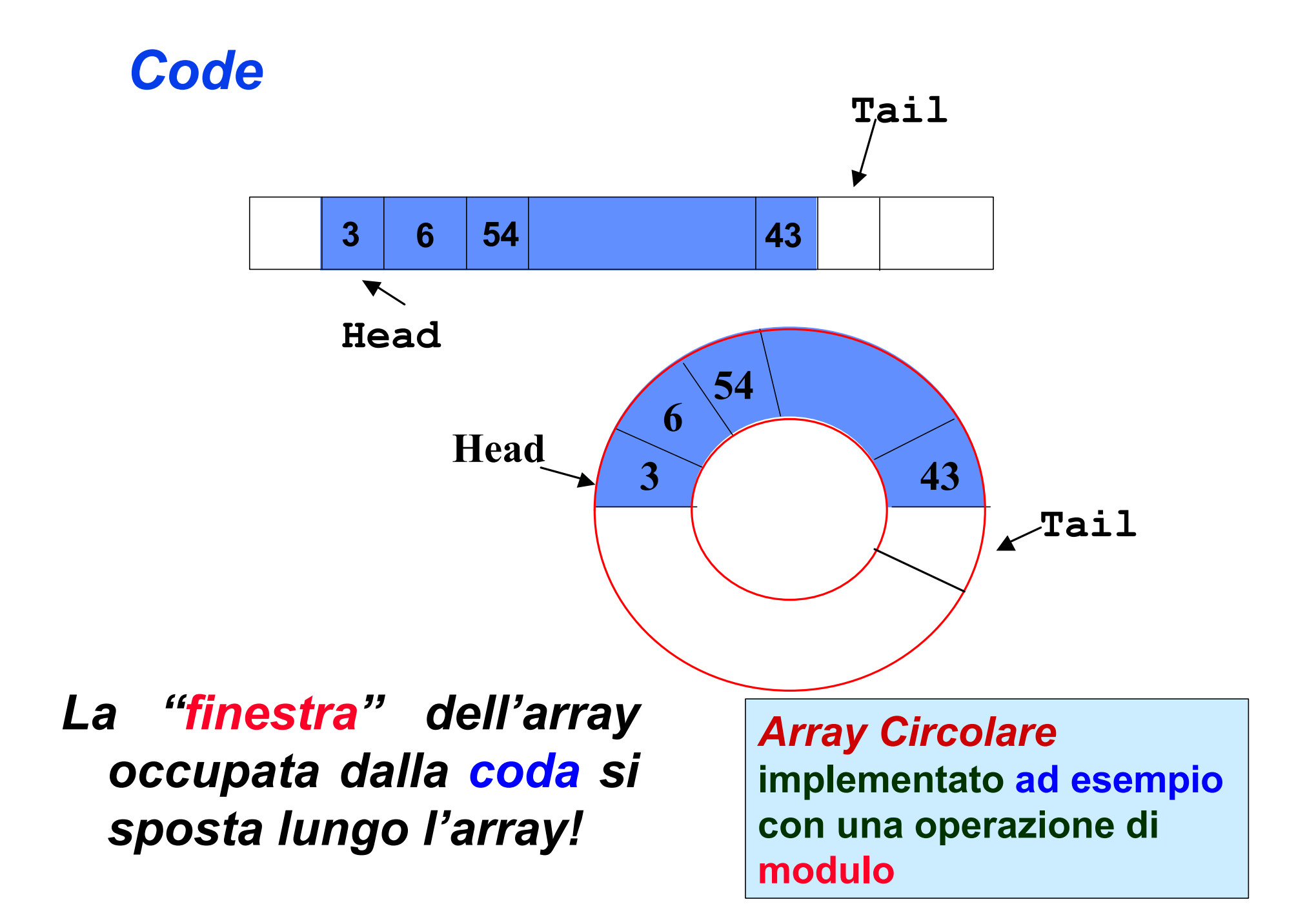

### *Operazioni su Code*

```
Algoritmo Accoda(Q,x)
  Q[Tail[Q]]=x
  IF Tail[Q]=Length[Q]
    THEN Tail[Q]=1
    ELSE Tail[Q]=Tail[Q]+1
```
## *Operazioni su Code*

```
Algoritmo Accoda(Q,x)
  Q[Tail[Q]]=x
  IF Tail[Q]=Length[Q]
    THEN Tail[Q]=1
    ELSE Tail[Q]=Tail[Q]+1
```

```
Algoritmo Estrai-da-Coda(Q)
   x=Q[Head[Q]]
   IF Head[Q]=Length[Q]
     THEN Head[Q]=1
     ELSE Head[Q]=Head[Q]+1
   return x
```
#### *Operazioni su Code: con modulo*

```
Algoritmo Accoda(Q,x)
  Q[Tail[Q]]=x
  Tail[Q]=(Tail[Q]+1) mod Length[Q]
```

```
Algoritmo Estrai-da-Coda(Q)
   x=Q[Head[Q]]
   Head[Q]=Head[Q]+1 mod Length[Q]
   return x
```
*Mancano anche qui le verifiche del caso in cui la coda sia piena e/o vuota. (ESERCIZIO)* 

#### *Liste Puntate*

*Una Lista Puntata è un insieme dinamico in cui ogni elemento ha una chiave (key) ed un riferimento all'elemento successivo (next) dell'insieme.*

*È una struttura dati ad accesso strettamente sequenziale!*

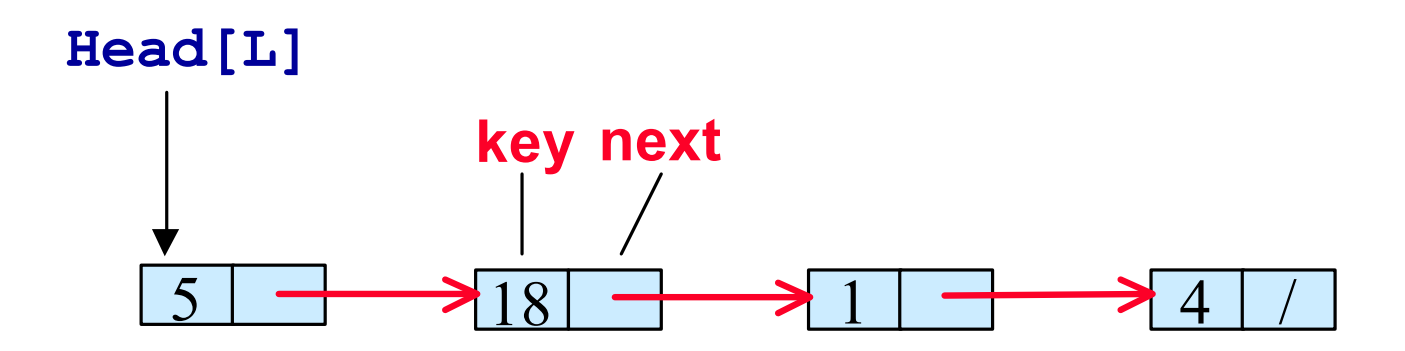

### *Operazioni su Liste Puntate Doppie*

```
algoritmo Lista-Cerca-ric(L,k)
  IF L <sup>1</sup> NIL and key[L] <sup>1</sup> k THEN
         return Lista-Cerca-ric(next[L],k)
  return L
```
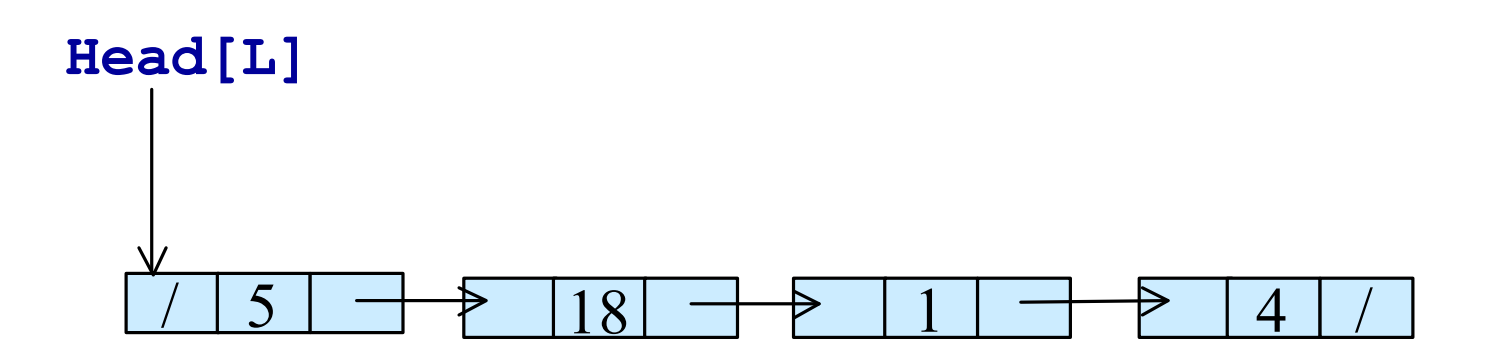

## *Operazioni su Liste Puntate Doppie*

```
Algoritmo Lista-Inserisci(L,k)
   "alloca nodo new"
   key[new] = k
   next[new] = Head[L]
   Head[L] = new
```
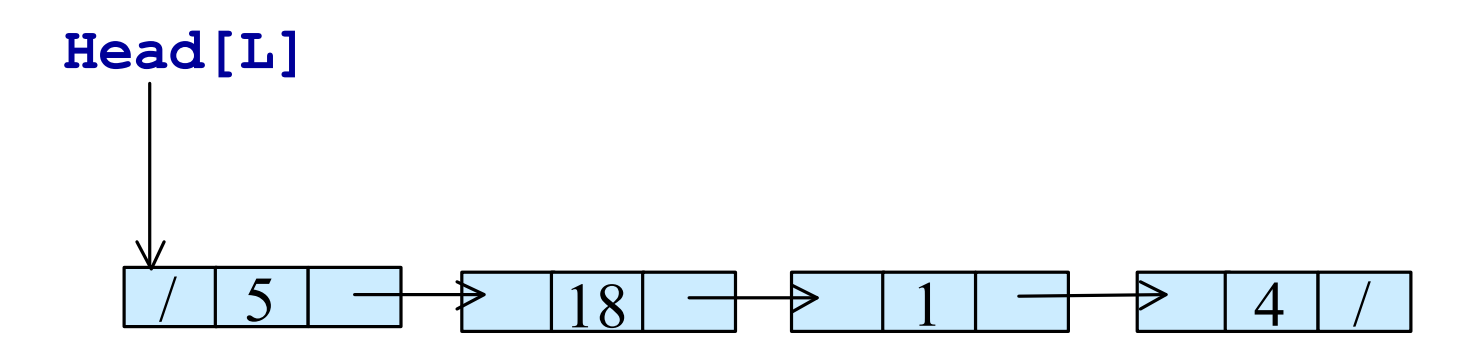

# *Operazioni su Liste Puntate*

```
Algoritmo Lista-cancella-r(L,k)
  IF L ¹ NIL THEN
    IF key[L]<sup>1</sup> k THEN
        next[L] = Lista-cancella-r(next[L],k)
    ELSE /* chiave k trovata in L */
          temp = L 
          L = next[L]
          "dealloca temp"
return L
```
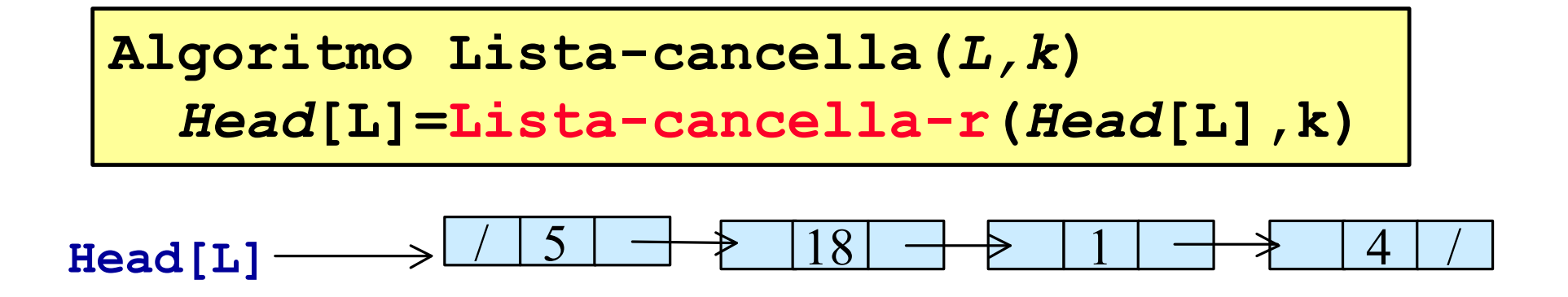
# *Liste Puntate Doppie*

*Una Lista Doppia Puntata è un insieme dinamico in cui in cui ogni elemento ha una chiave (key) e due riferimenti, uno all'elemento successivo (next) dell'insieme ed uno all'elemento precedente (prev) dell'insieme.*

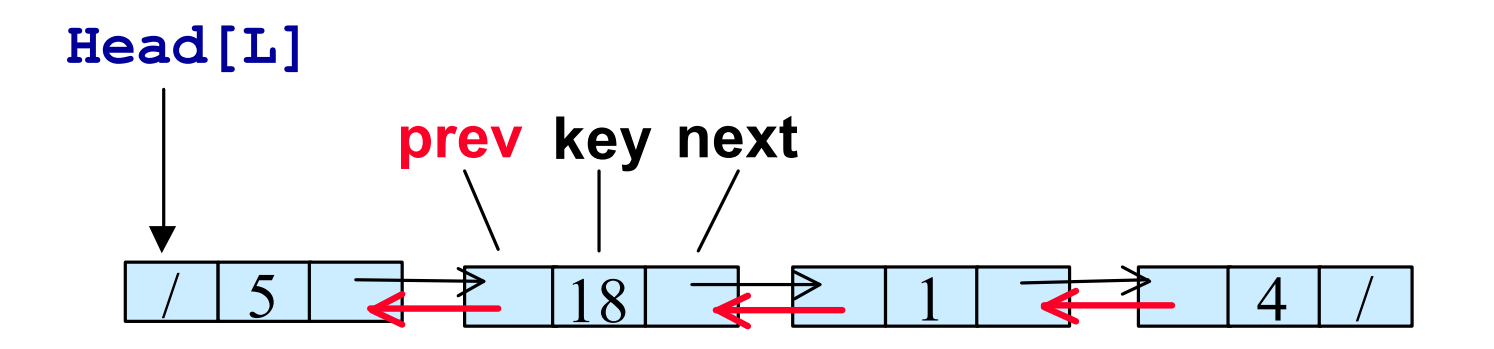

# *Liste Puntate Circolare*

*Una Lista Circolare puntata è un insieme dinamico in cui in cui ogni elemento ha una chiave (key) ed un riferimento all'elemento successivo (next) dell'insieme. L'ultimo elemento ha un riferimento alla testa della lista*

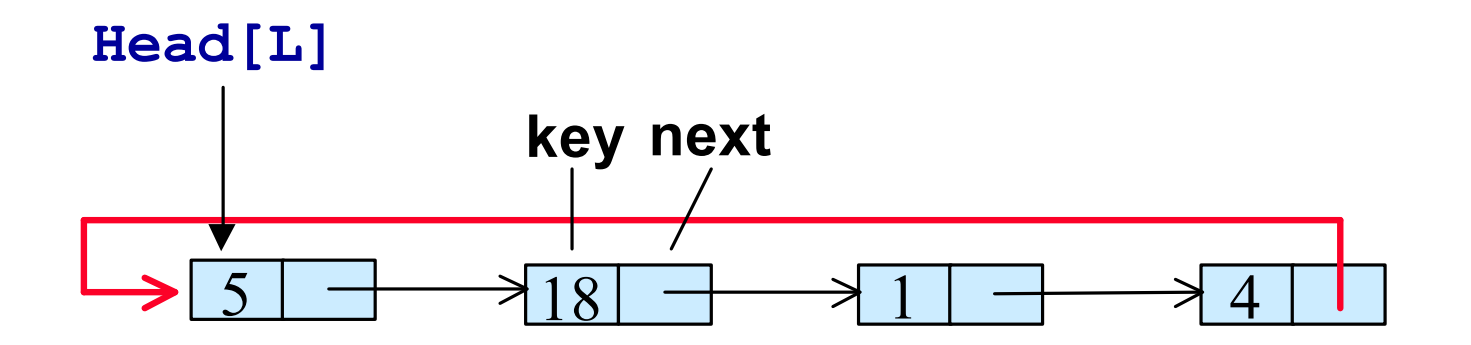

# *Liste Puntate Circolare Doppia*

*Una Lista Circolare puntata è un insieme dinamico in cui in cui ogni elemento ha una chiave (key) e due riferimenti, uno all'elemento successivo (next) dell'insieme ed uno all'elemento precdente (prev) dell'insieme. L'ultimo elemento ha un riferimento (prev) alla testa della lista, il primo ha un riferimento (next) alla coda della lista*

**Head[L]**

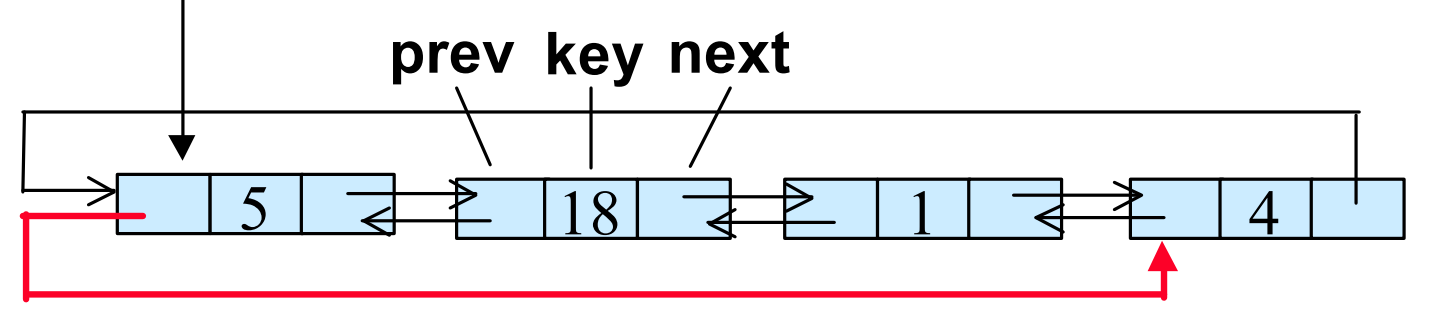

# *Operazioni su Liste Puntate Doppie*

```
Algoritmo Lista-cerca(L,k)
x=Head[L]
WHILE x^1NIL and key[x]^1kDO x=next[x]
return x
```
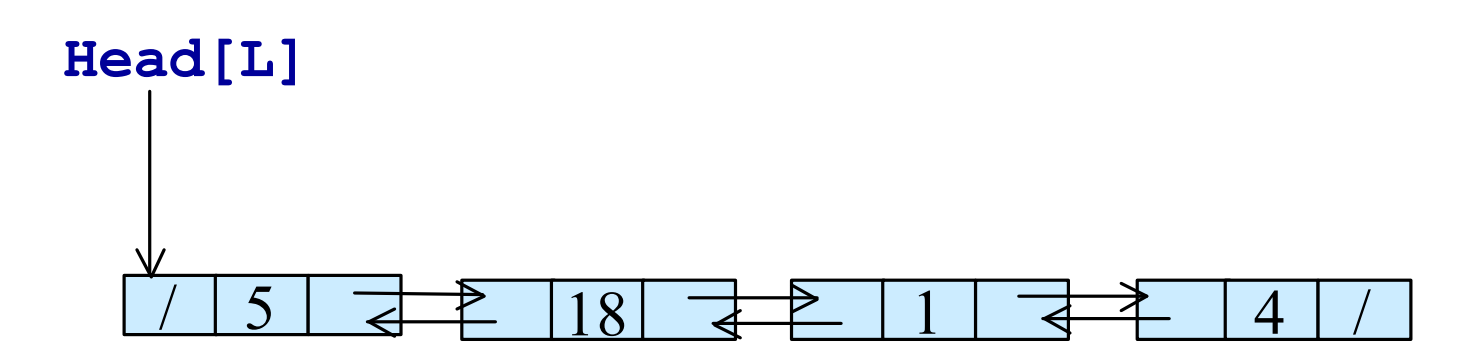

# *Operazioni su Liste Puntate*

```
Algoritmo ListaD-Inserisci(L,k)
"alloca nodo x"
key[x]=k
next[x]=Head[L]
IF Head[L]<sup>1</sup>NIL
  THEN prev[Head[L]]=x
Head[L]=x
prev[x]=NIL
```
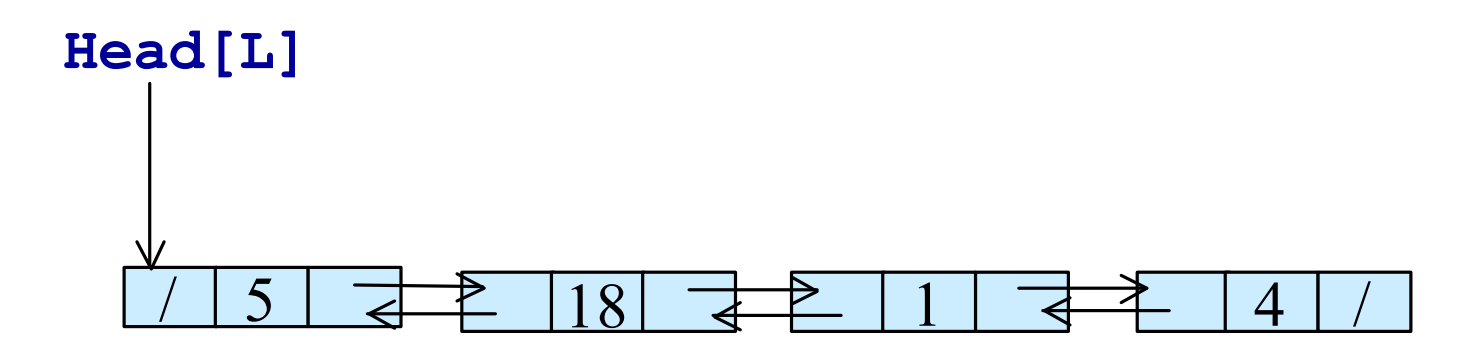

## *Operazioni su Liste Puntate Doppie*

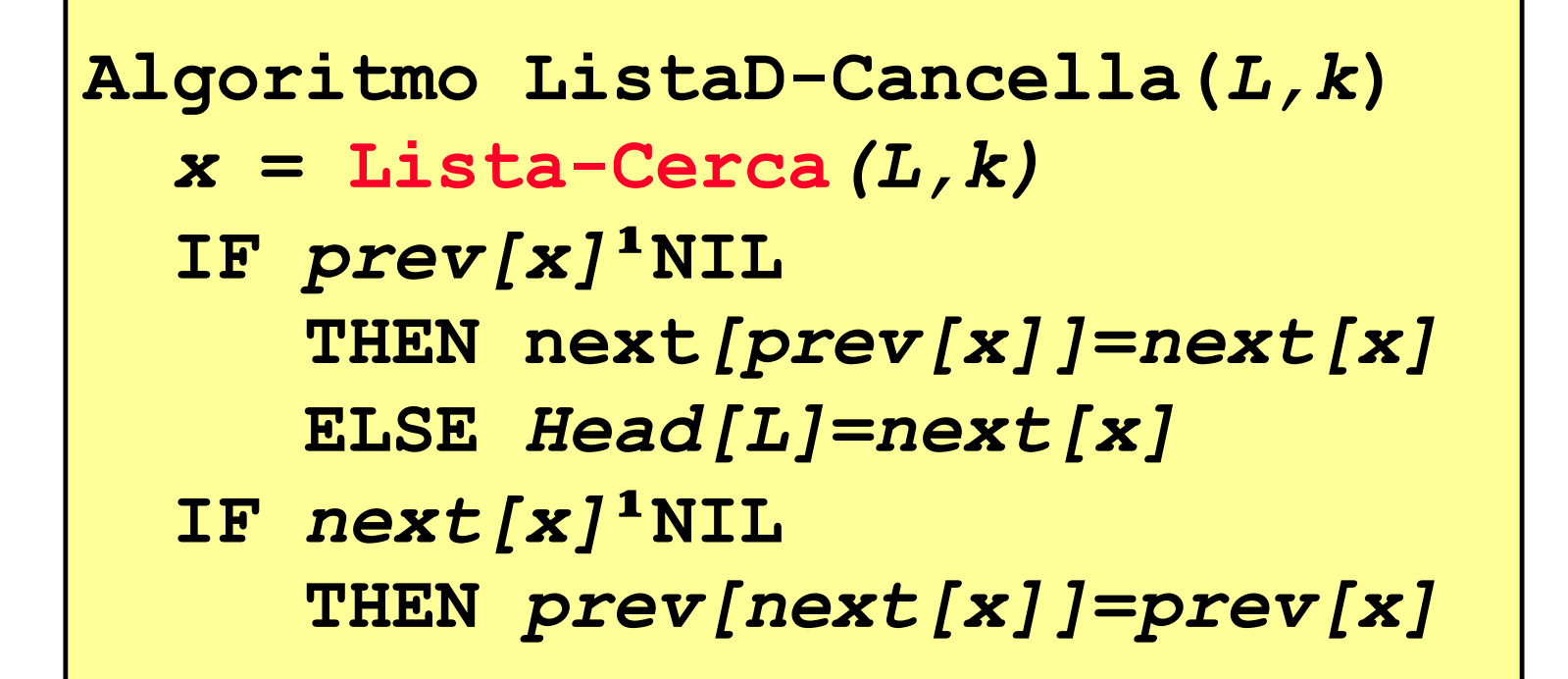

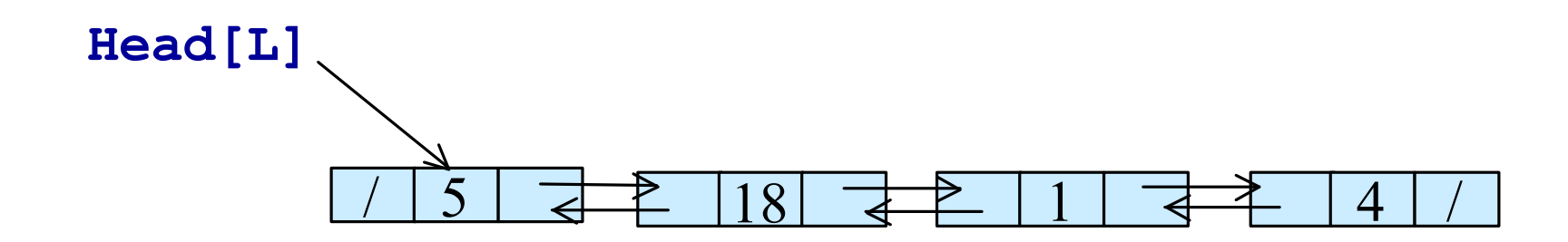

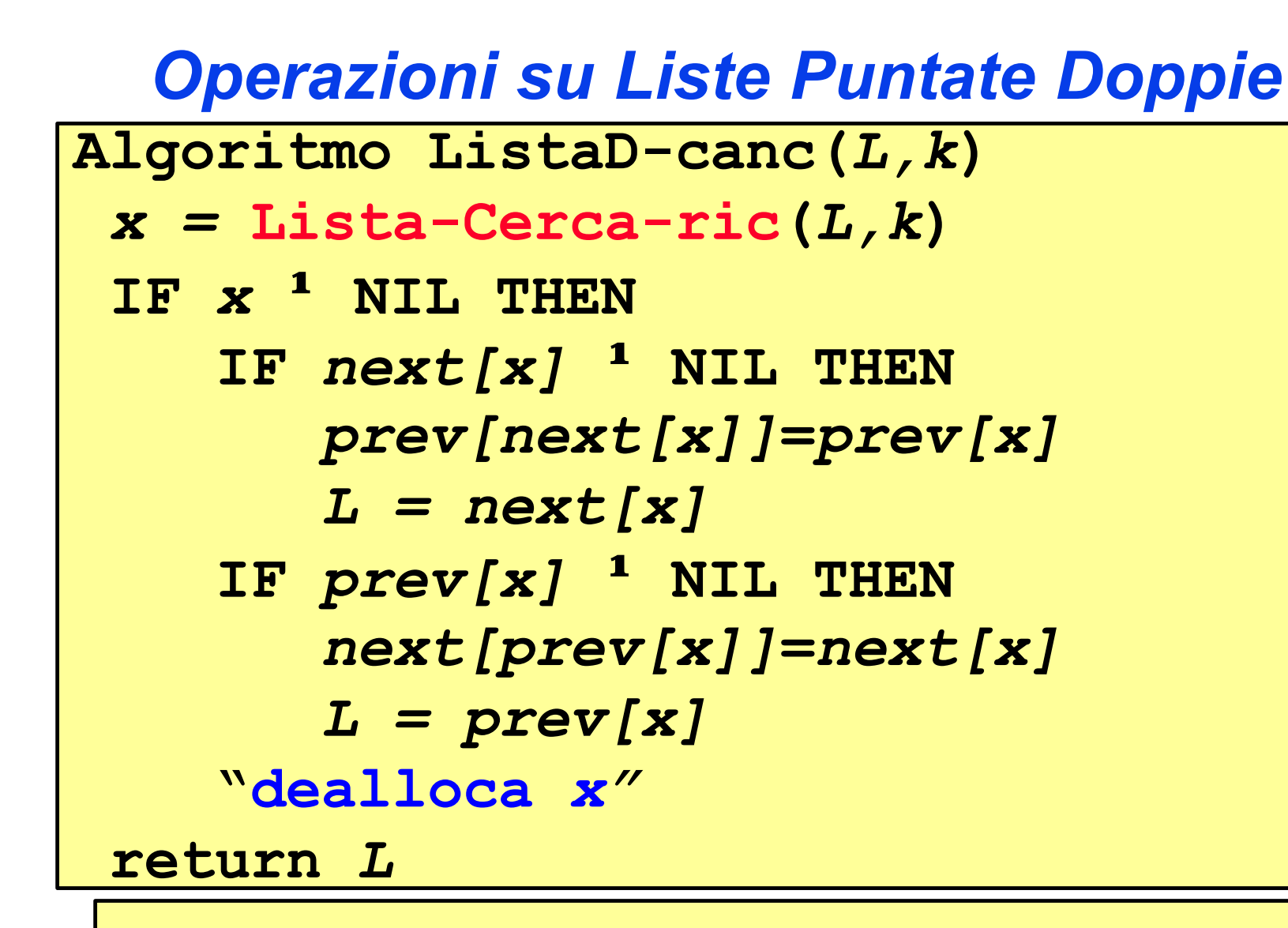

**Algoritmo ListaD-cancella(***L,k***)** *Head***[***L***]=ListaD-canc(***Head***[***L***],k)**

Head[L] ──→ / <u>| 5 | द</u> <u>2 | 18 | द ≥ | 1 | द ≯ |</u> 4 | /

- *La Sentinella è un elemento fittizio* **Nil[L]** *che permette di realizzare le operazioni di modifica di una lista puntata in modo più semplice.*
- **Nil[L]** *viene inserito tra la testa e la coda della lista.*

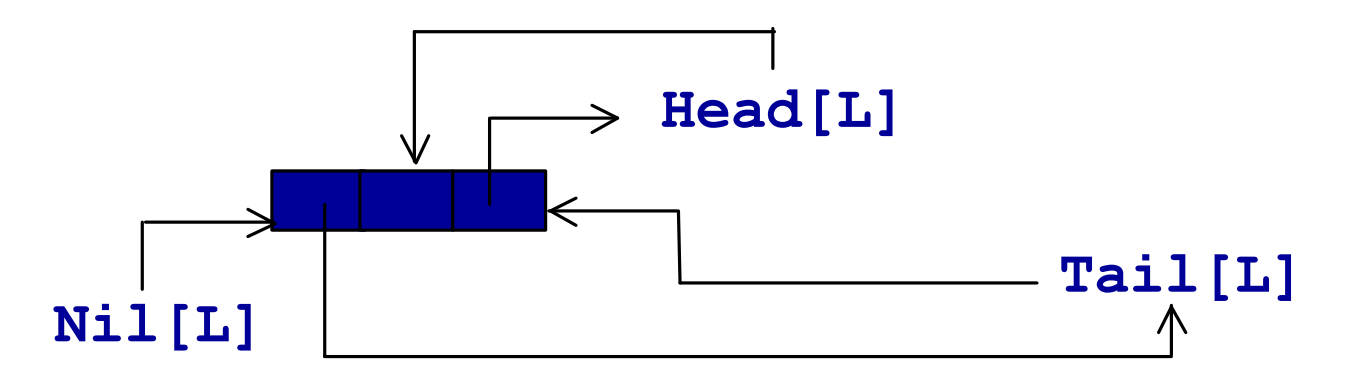

- *La Sentinella è un elemento fittizio* **Nil[L]** *che permette di realizzare le operazioni di modifica di una lista puntata in modo più semplice.*
- **Nil[L]** *viene inserito tra la testa e la coda della lista. (Head[L] può essere eliminato)*

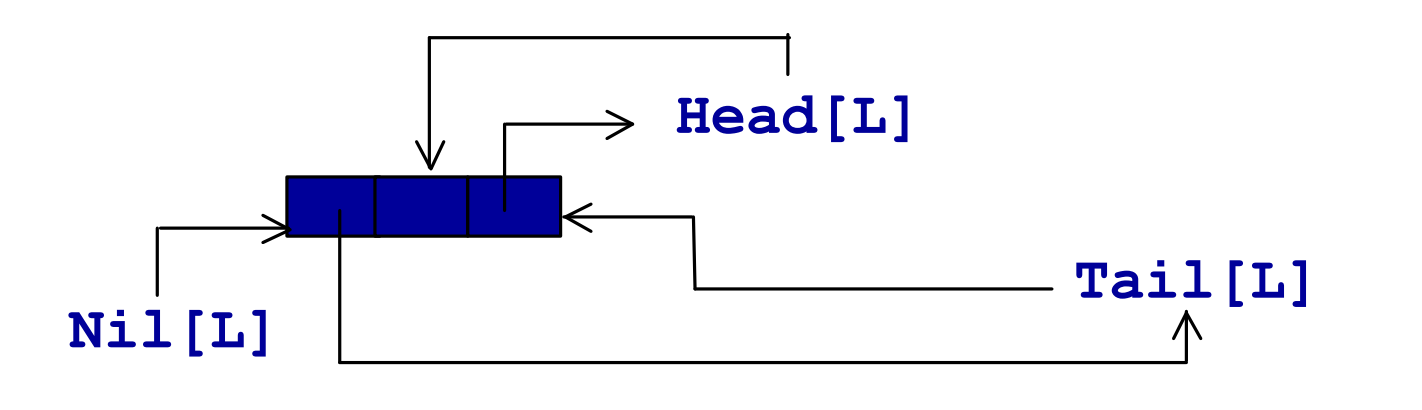

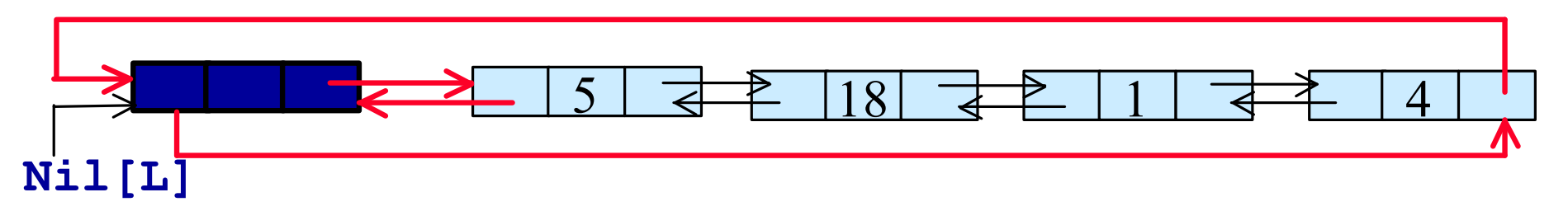

**Nil[L]** *viene inserito tra la testa e la coda della lista.*

**Nil[L]** *da sola rappresenta la lista vuota (viene sostituito ad ogni occorrenza di* **NIL***)*

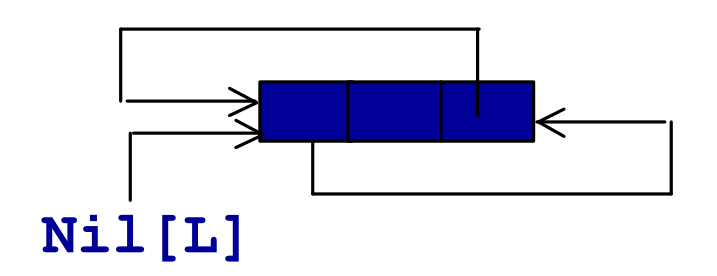

**Nil[L]**

**Nil[L]** *viene inserito tra la testa e la coda della lista.*

*Questo trasforma una lista (doppia) in una lista (doppia) circolare*

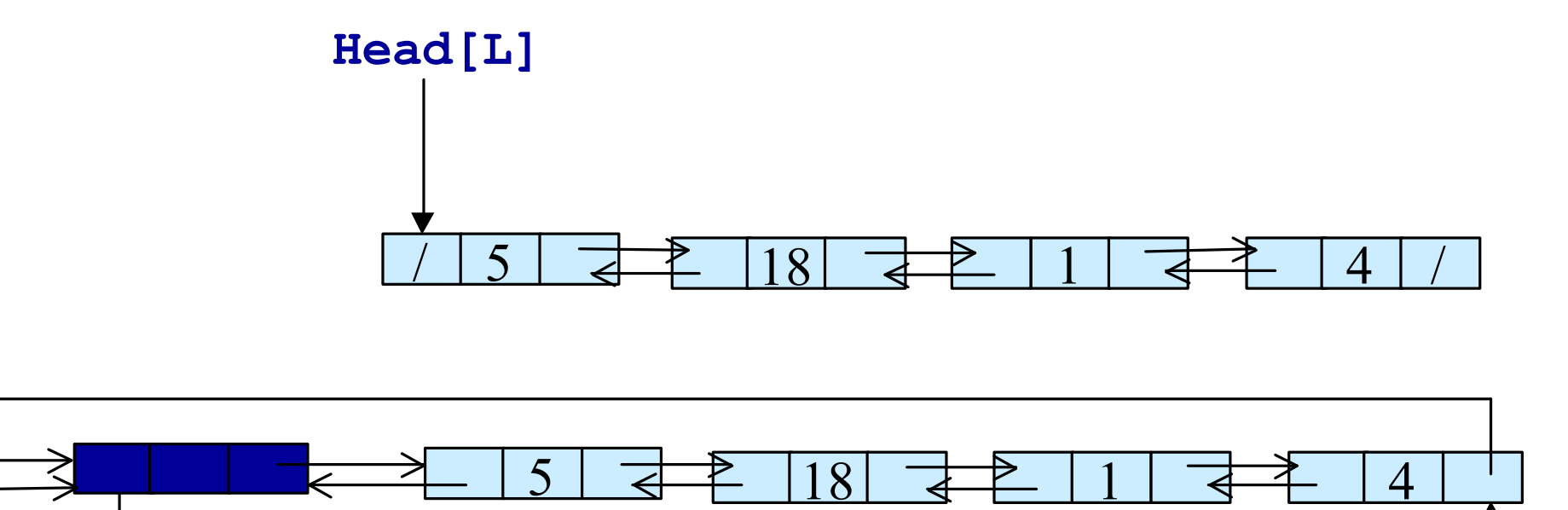

• *La Sentinella è un elemento fittizio* **Nil[L]** *che permette di realizzare le operazioni di modifica di una lista puntata in modo più semplice.*

*Perché non è più necessario preoccuparsi dei casi limite (ad esempio cancellazione in testa/coda)*

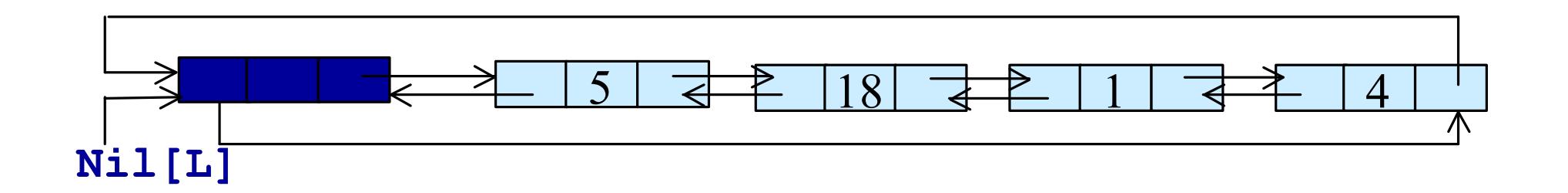

## *Operazioni su Liste con Sentinella*

**Algoritmo Lista-Cancella'(***L,x***) next***[prev[x]]***=***next[x] prev[next[x]]***=***prev[x]*

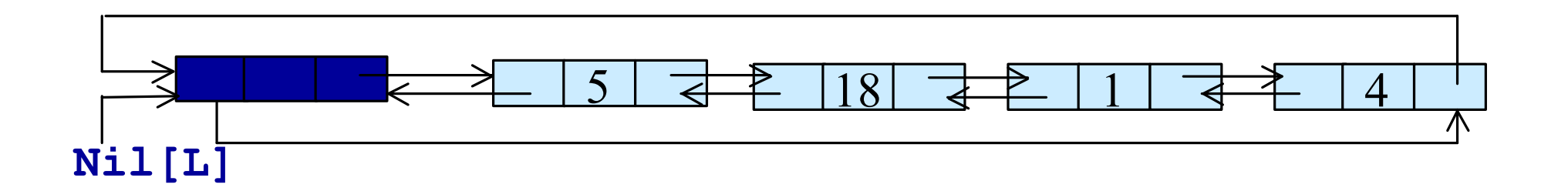

# *Operazioni su Liste con Sentinella*

```
Algoritmo Lista-Cancella'(L,x)
next[prev[x]]=next[x]
prev[next[x]]=prev[x]
```

```
Algoritmo Lista-Inserisci'(L,x)
next[x]=next[Nil[L]]
prev[next[Nil[L]]]=x
next[Nil[L]]=x
prev[x]=Nil[L]
```
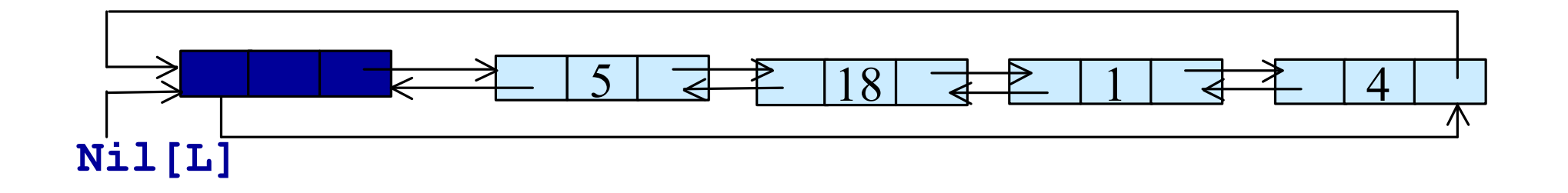

# *Operazioni su Liste con Sentinella*

```
Algoritmo Lista-Cancella'(L,x)
next[prev[x]]=next[x]
```
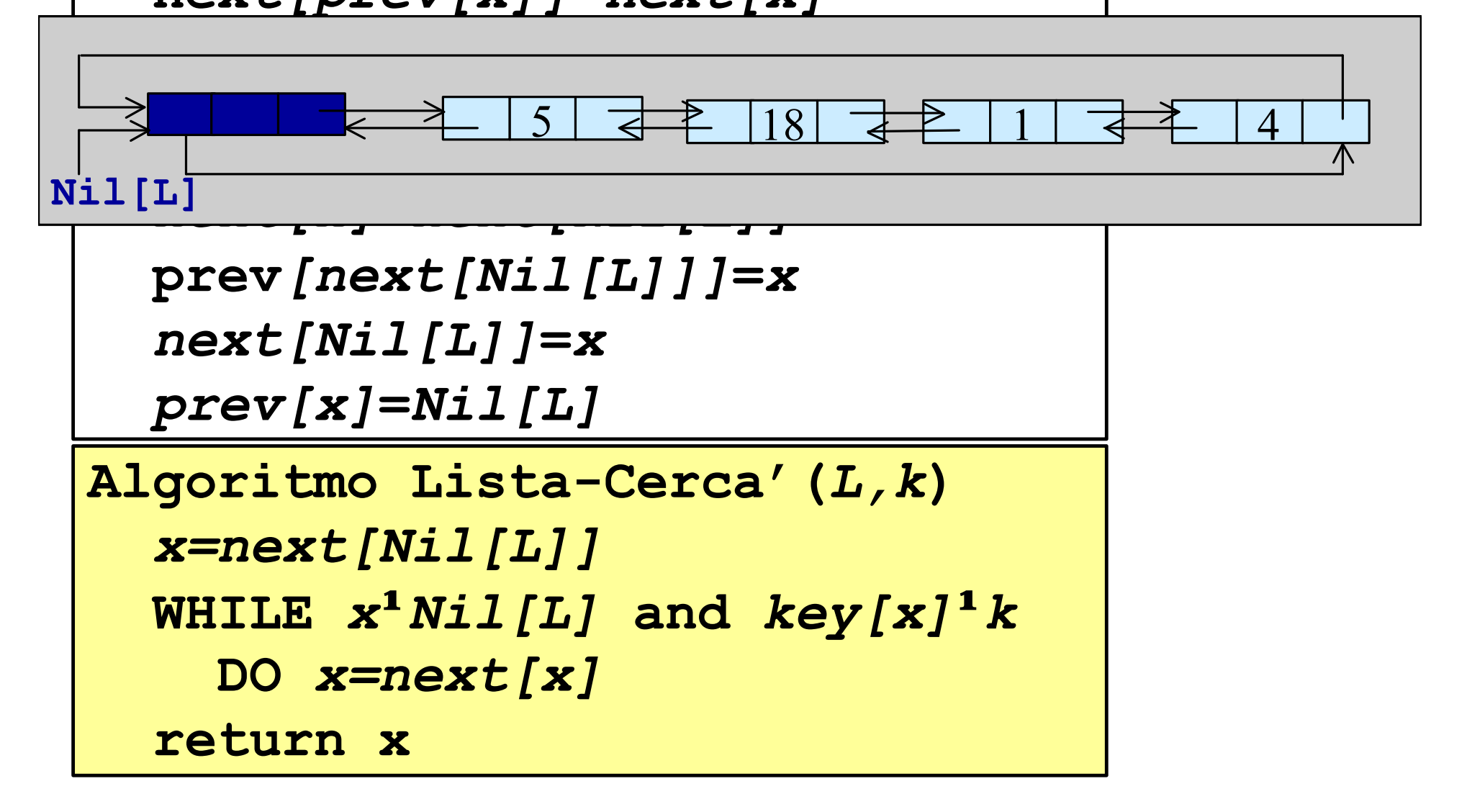

*Liste LIFO e FIFO*

*Tramite le liste puntate e loro varianti è possibile realizzare ad esempio implementazioni generali di:*

- *Stack come liste LIFO*
- *Code come liste FIFO (necessita in alcuni casi l'aggiunta di un puntatore alla coda della lista)*

**Esercizio: Pensare a quali tipi di lista sono adeguati per i due casi e riscrivere le operazioni corrispondenti** 

*Come è possibile implemetare strutture dati puntate come le Liste o gli Alberi senza utilizzare i puntatori?*

*Alcuni linguaggi di programmazione non ammettono puntatori (ad esempio il Fortran)*

*É possibile utilizzare gli stessi algoritmi che abbiamo visto fin'ora in questi linguaggi di programmazione?*

*É necessario simulare il meccanismo di gestione della memoria utilizzando le strutture dati a disposizione.*

*Ad esempio è possibile utilizzare array come contenitori di elementi di memoria.* 

*Possiamo usare:*

• *un array* **key[]** *per contenere i valori delle chiavi della lista*

• *un array* **next[]** *per contenere i puntatori (valori di indici) all'elemento successivo*

• *un array* **prev[]** *per contenere i puntatori (valori di indici) all'elemento precedente*

## *Implementazione di liste puntate doppie con tre array:* **key[]***,* **next[]** *e* **prev[]**

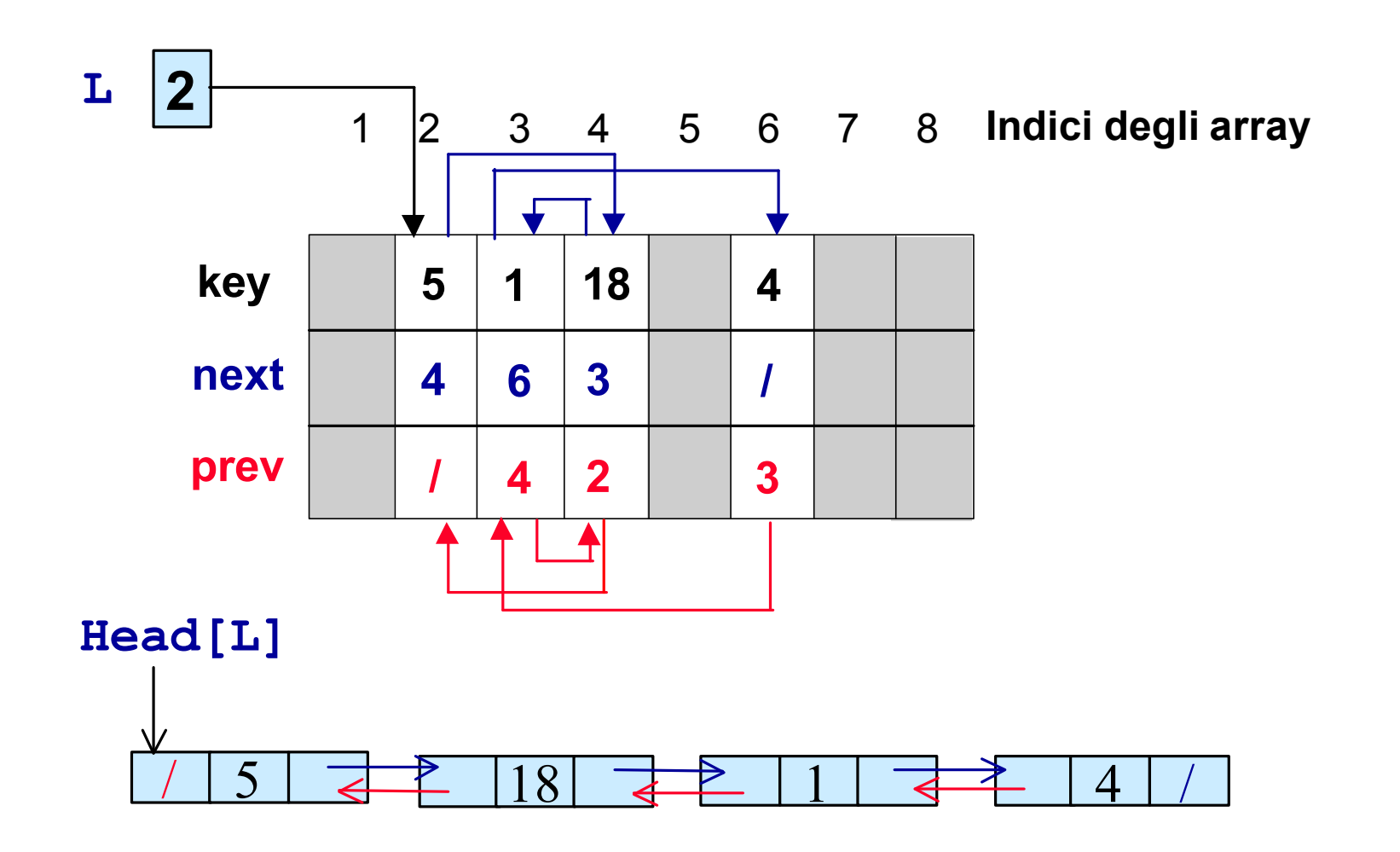

## *Implementazione di liste puntate doppie con tre array:* **key[]***,* **next[]** *e* **prev[]**

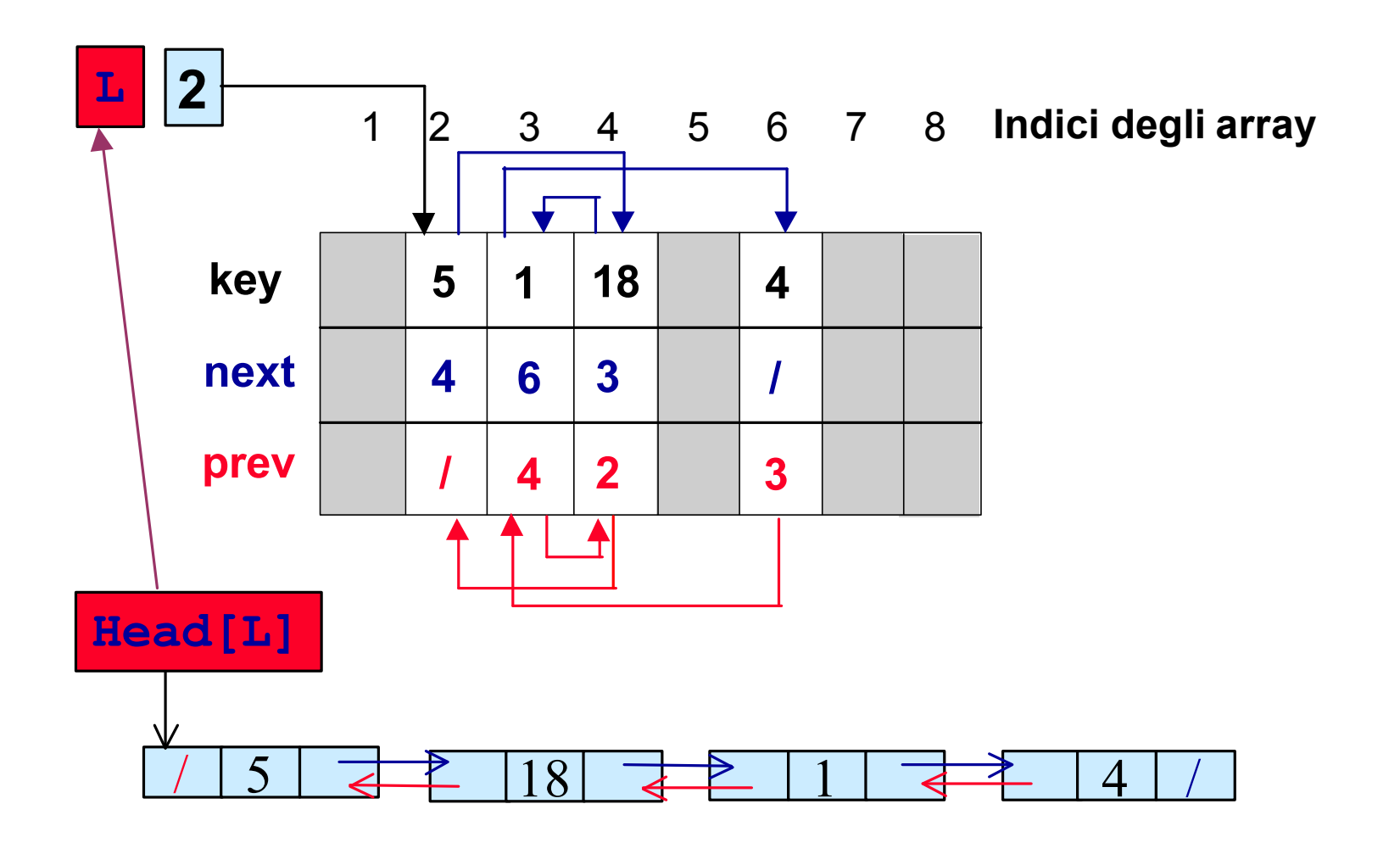

*É necessario simulare il meccanismo di gestione della memoria utilizzando strutture dati a disposizione.*

*Ad esempio è possibile utilizzare array come contenitori di elementi di memoria.* 

*Ma gli array hanno dimensione fissa e implementarvi strutture dinamiche può portare a sprechi di memoria*

*Possiamo allora sviluppare un vero e proprio mecanismo di allocazione e deallocazione degli elementi di memoria negli array.*

*Possiamo allora sviluppare un vero e proprio mecanismo di allocazione e deallocazione degli elementi di memoria negli array.*

#### *Possiamo usare:*

• *un array* **key[]** *per contenere i valori delle chiavi della lista*

- *un array* **next[]** *per contenere i puntatori (valori di indici) all'elemento successivo*
- *un array* **prev[]** *per contenere i puntatori (valori di indici) all'elemento precedente*

• *e una variabile* **free** *per indicare l'inizio di una lista di elementi ancora liberi (free list)*

## *Allocazione memoria*

#### *Implementazione di liste puntate doppie con tre array:* **key[]***,* **next[]** *e* **prev[], free** *è la free list*

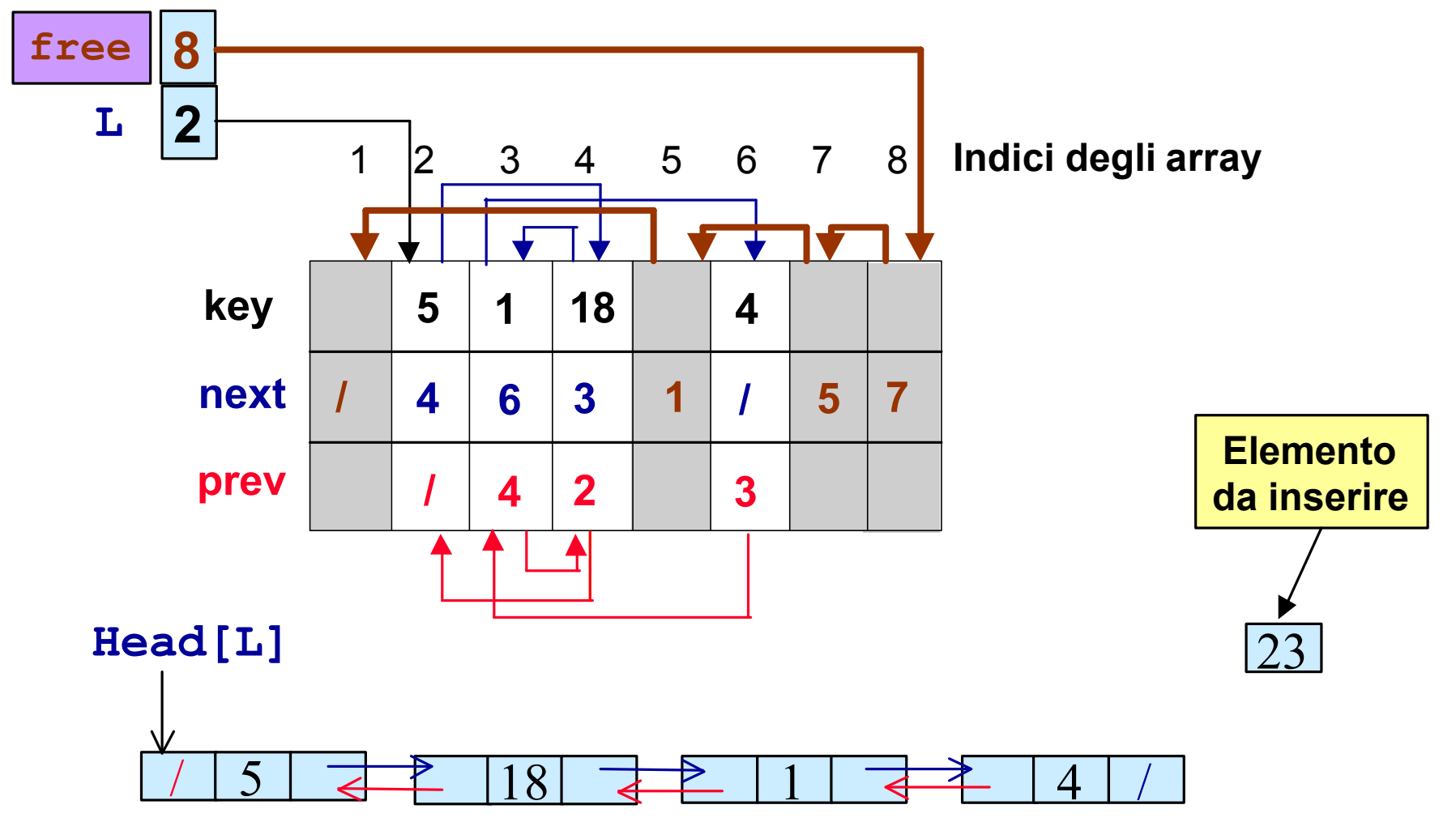

*Allocazione memoria*

*Implementazione di liste puntate doppie con tre array:* **key[]***,* **next[]** *e* **prev[], free** *è la free list*

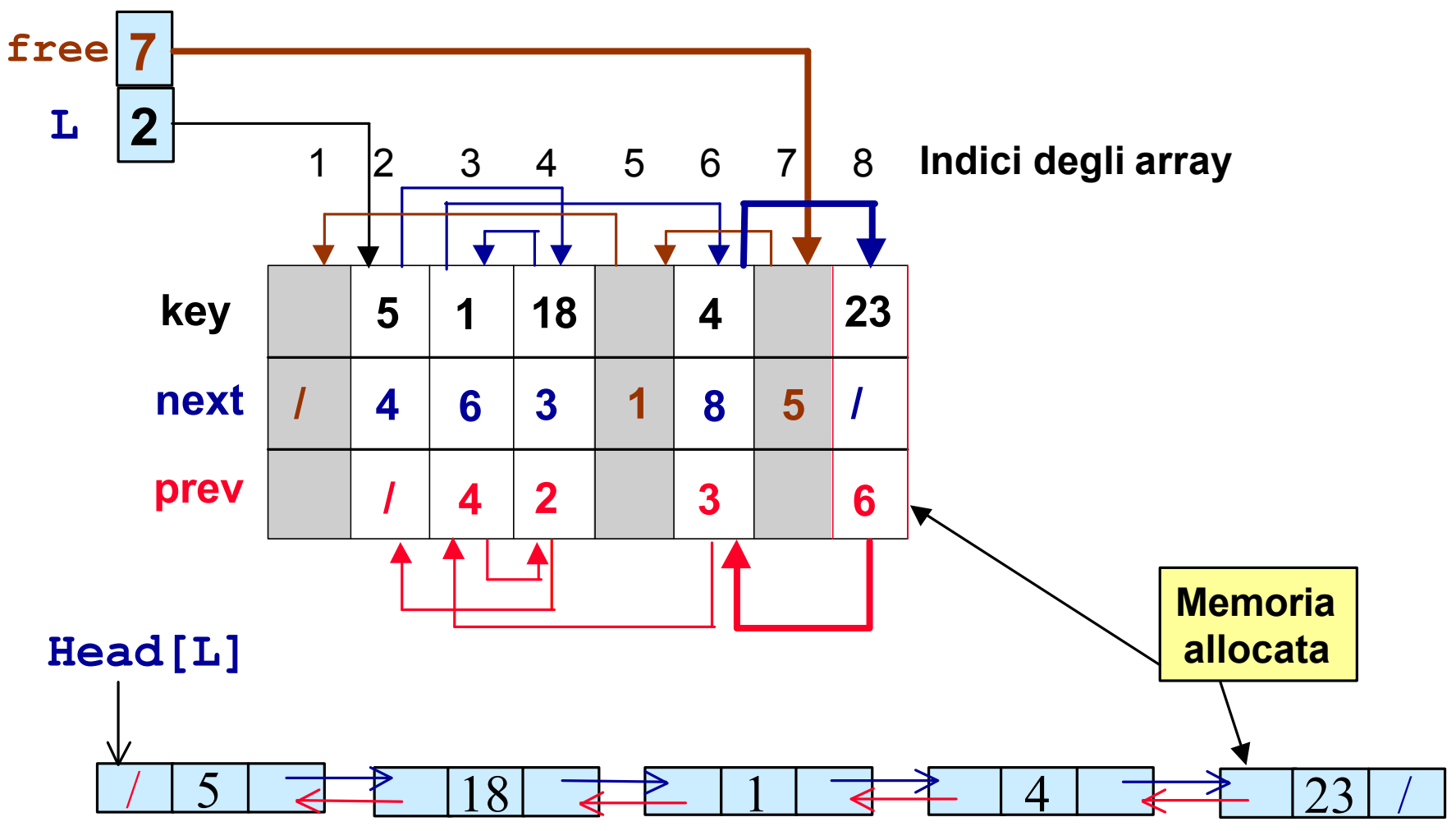

# *Allocazione memoria*

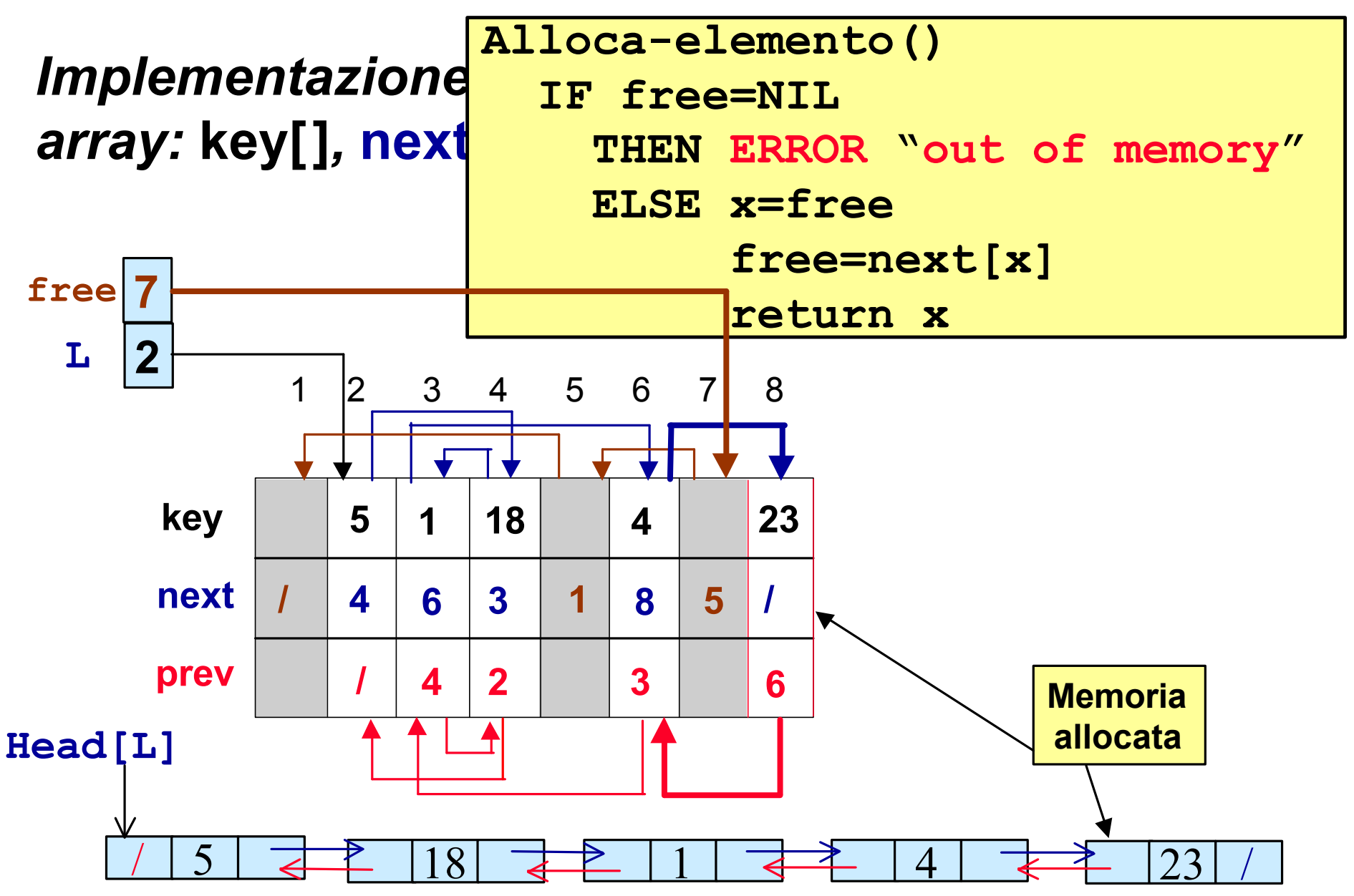

## *Deallocazione memoria*

#### *Implementazione di liste puntate doppie con tre array:* **key[]***,* **next[]** *e* **prev[], free** *è la free list*

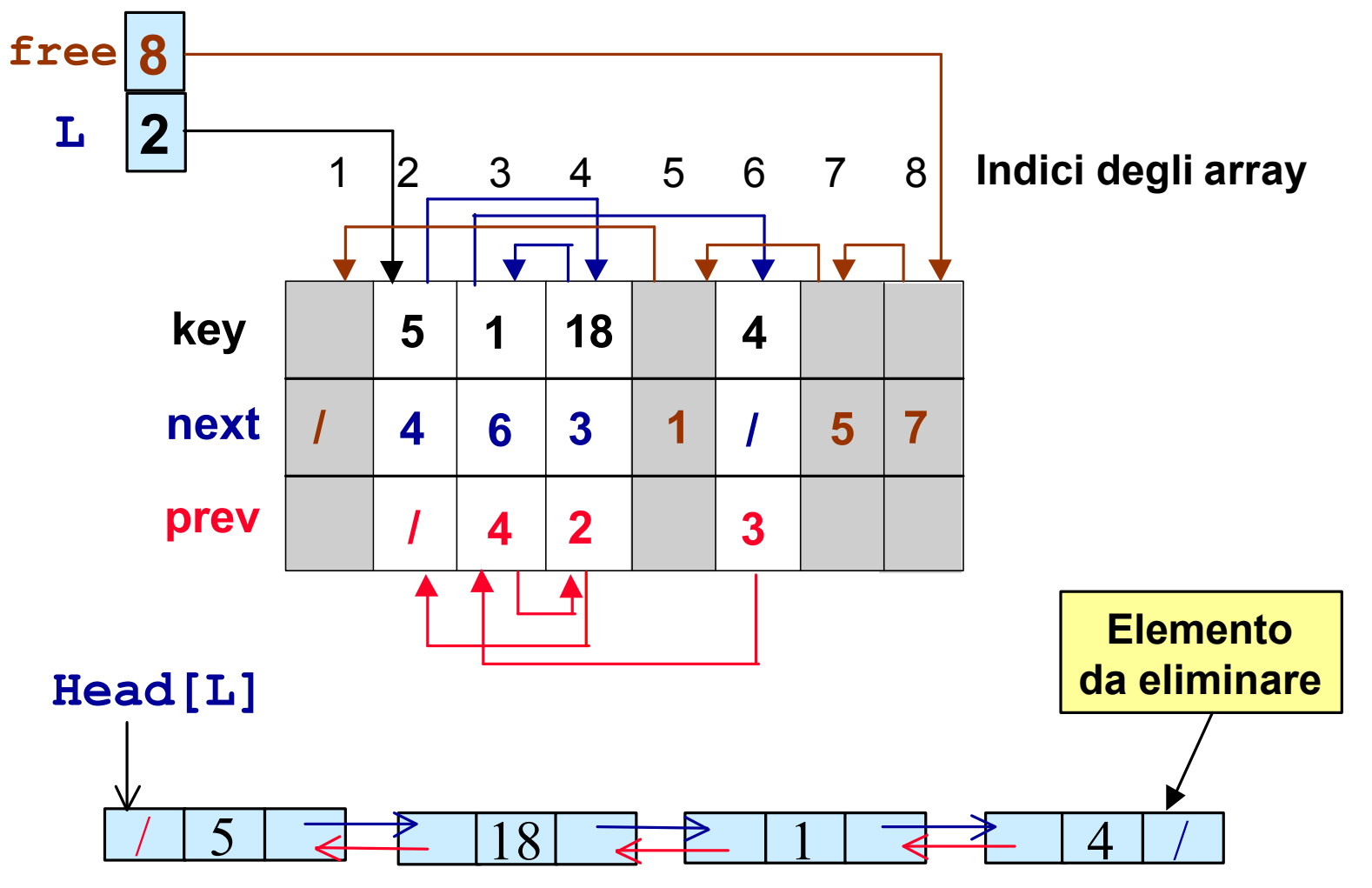

## *Deallocazione memoria*

*Implementazione di liste puntate doppie con tre array:* **key[]***,* **next[]** *e* **prev[], free** *è la free list*

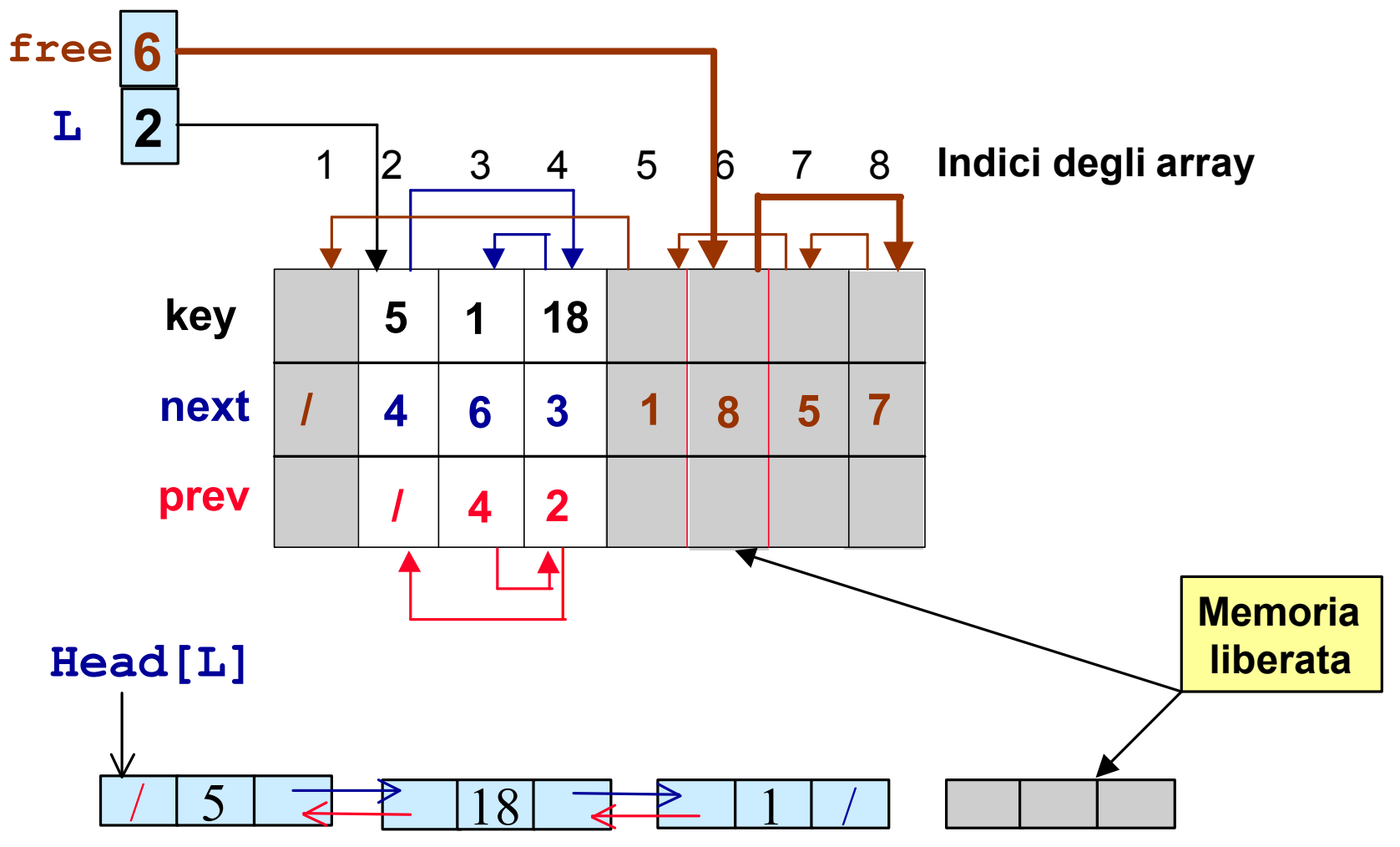

## *Deallocazione memoria*

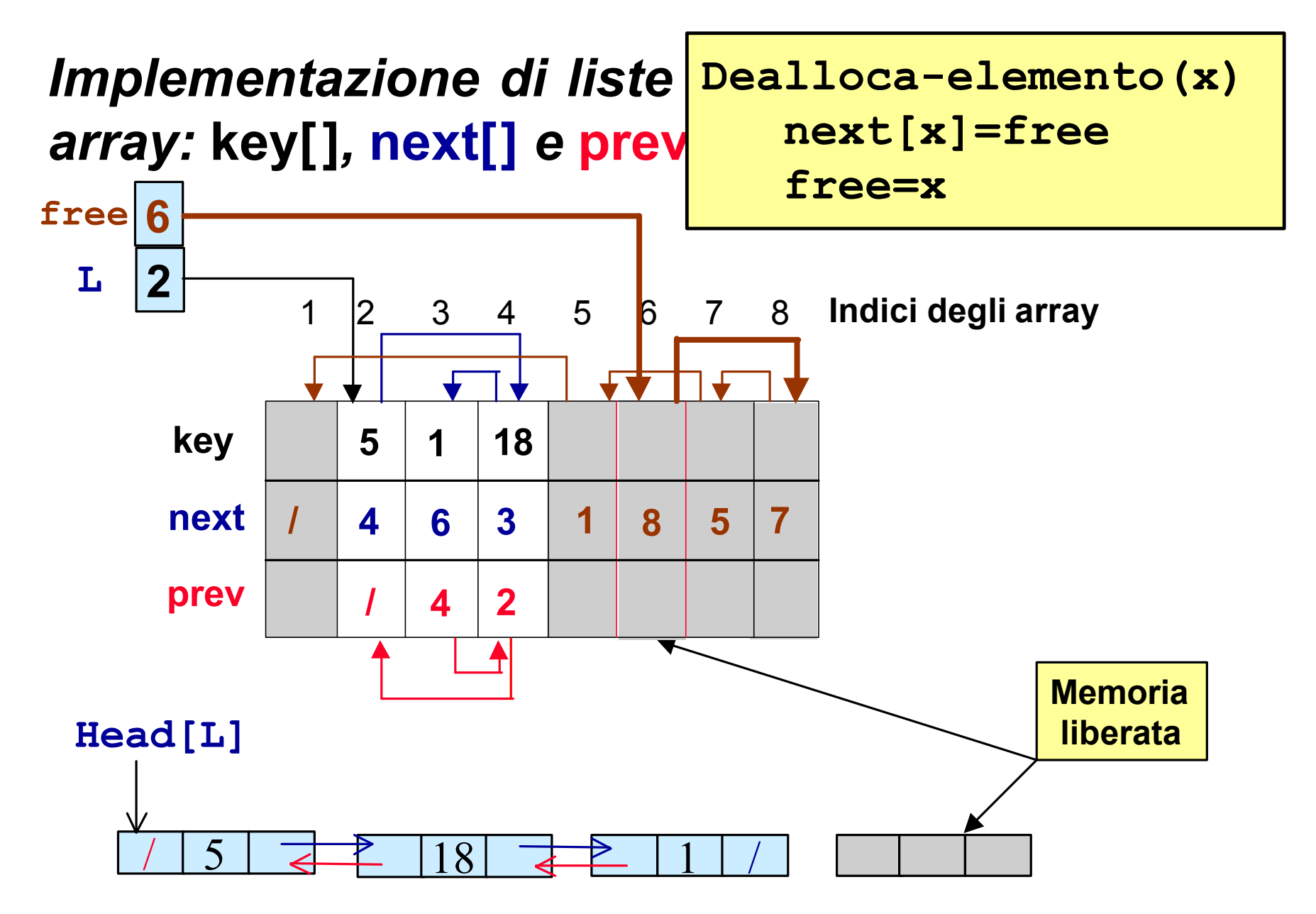

# *Alberi*

#### *Una Albero è un insieme dinamico* **che**

- **è** *vuoto* **oppure**
- **è composto da** *k insiemi disgiunti* **di nodi:** 
	- **un** *nodo radice*
	- *k* **alberi ciascuno detto** *sottoalbero i-esimo* **(dove 1 £** *i* **£** *k***)**
- **Un tale albero si dice di** *grado k*

*Visita di Alberi*

*Gli alberi possono essere visitati (o attraversati) in diversi modi:*

•*Visita in Preordine: prima si visita il nodo e poi i suoi figli*

•*Visita Inordine: prima si visita il figlio sinistro, poi il nodo e poi il figlio destro*

•*Visita in Postordine : prima si visitano i figli, poi il nodo*

*Visita di Alberi*

*Gli alberi possono essere visitati (o attraversati) in diversi modi:*

*Visita in Profondità: si visitano tutti i nodi lungo un percorso, poi quelli lungo un altro percorso, etc.*

*Visita in Ampiezza: si visitano tutti i nodi a livello* **0***, poi quelli a livello* **1***,…,poi quelli a livello h*

## *Visita di Alberi Binari: in profondità preordine*

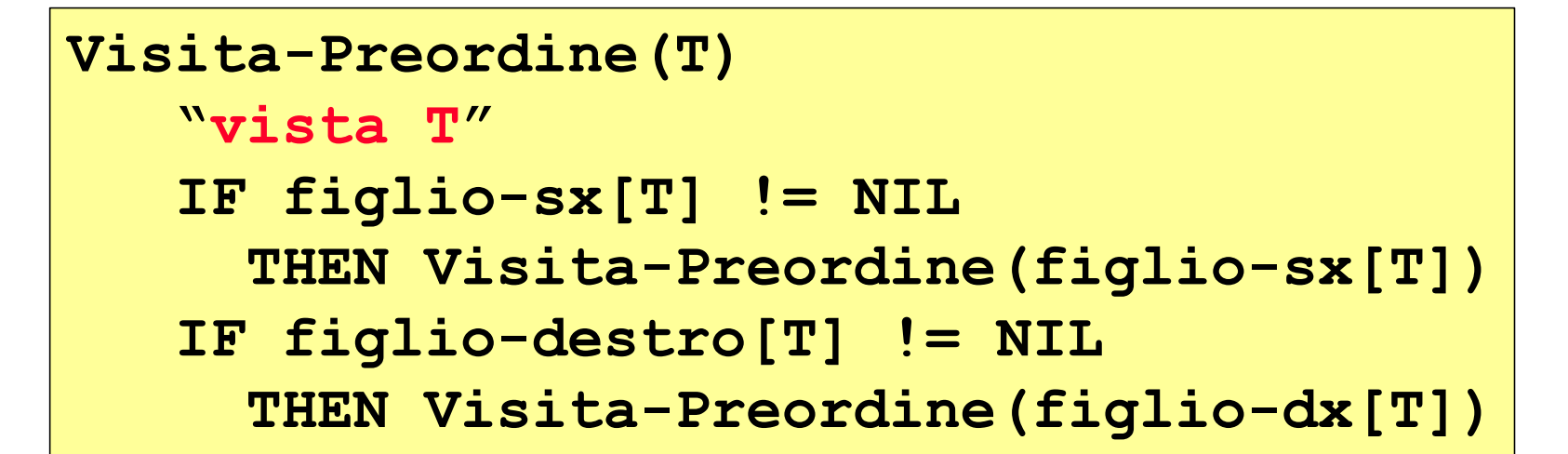

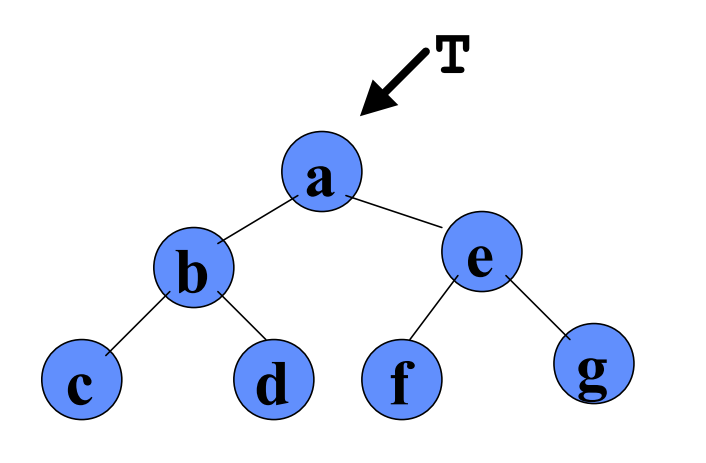

**Sequenza: a b c d e f g**

# *Visita di Alberi Binari: in profondità inordine*

```
Visita-Inordine(T)
 IF figlio-sx[T] != NIL
   THEN Visita-Inordine(figlio-sx[T])
 "vista T"
 IF figlio-dx[T] != NIL
   THEN Visita-Inordine(figlio-dx[T])
```
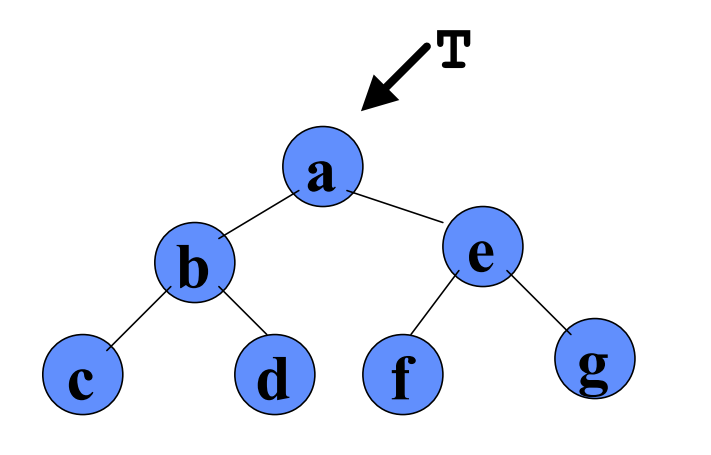

**Sequenza: c b d a f e g**

# *Visita di Alberi Binari: in profondità postordine*

```
Visita-Postordine(T)
 IF figlio-sx[T] != NIL
   THEN Visita-Postordine(figlio-sx[T])
 IF figlio-dx[T] != NIL
   THEN Visita-Postordine(figlio-dx[T])
 "vista T"
```
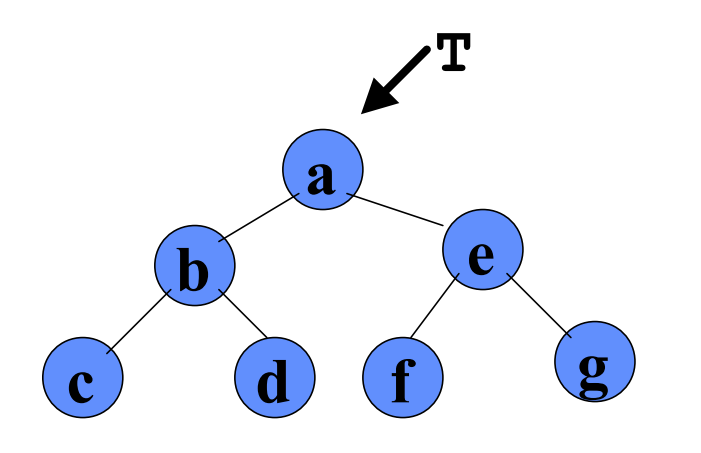

**Sequenza: c d b f g e a**

# *Visita di Alberi k-ari: in ampiezza*

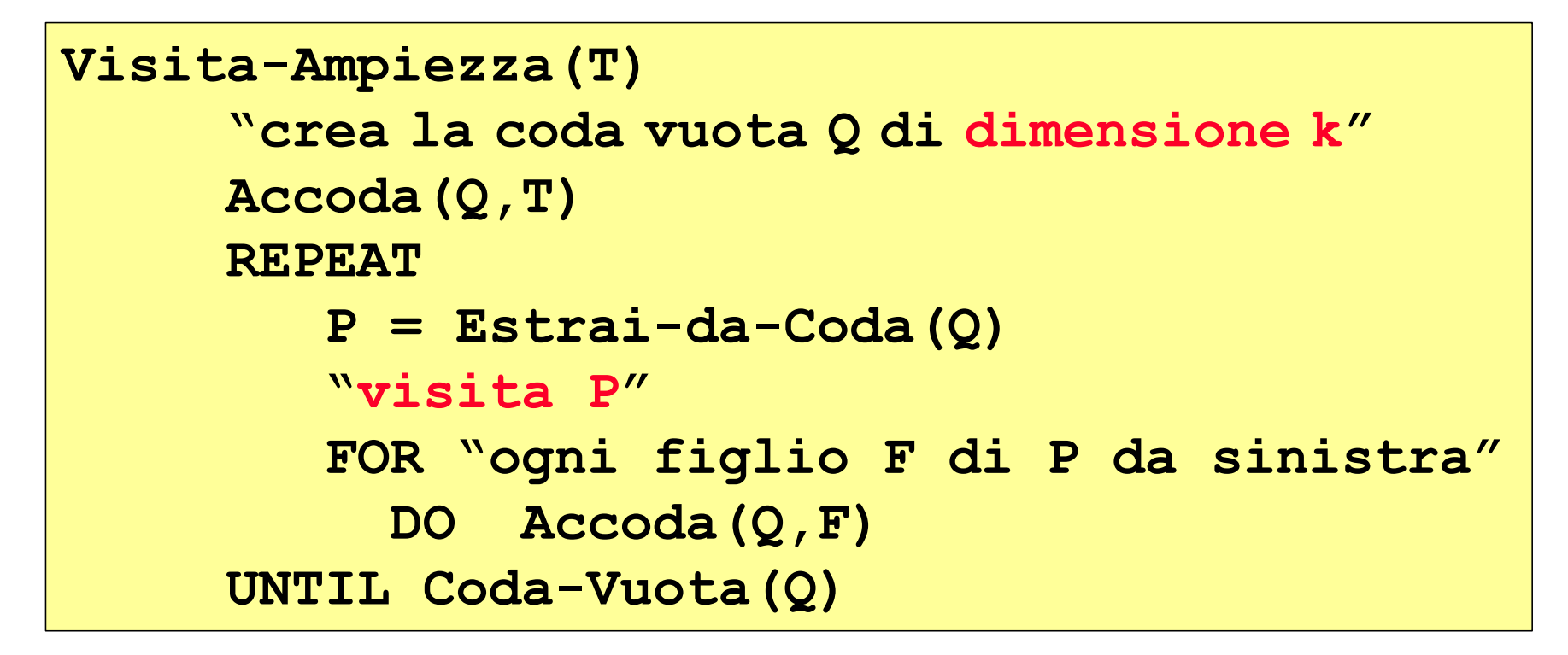

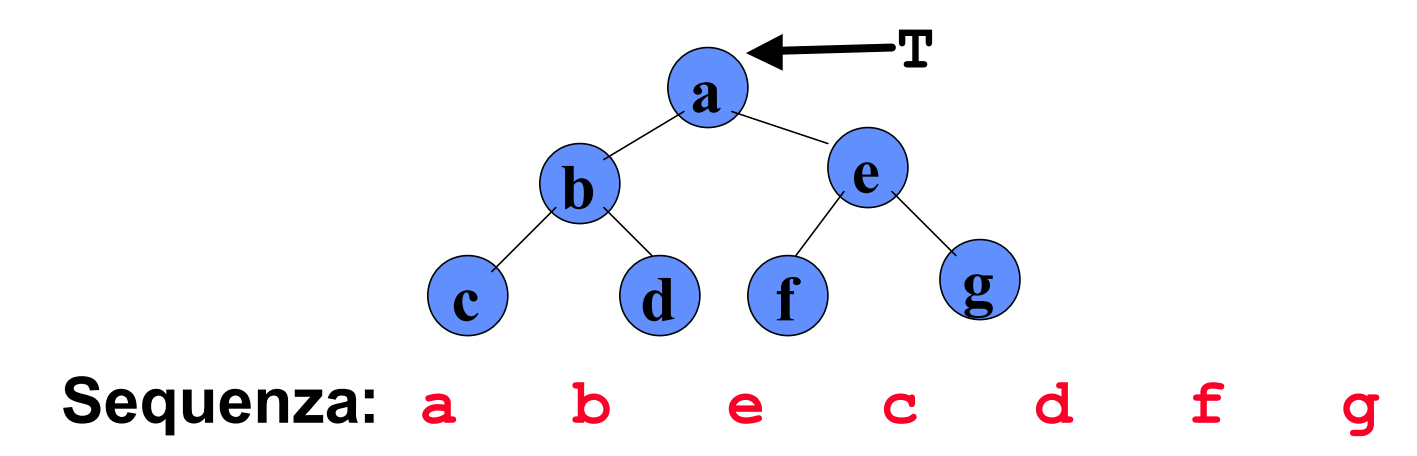

*Implementazione di Alberi Binari*

*Come è possibile implemetare strutture dati puntate di tipo Albero?*

*Gli alberi possono essere implementati facilmente utilizzando tecniche simili a quelle che impieghiamo per implementare liste puntate.*

*Se non abbimo a disposizione puntatori, possiamo utilizzare ad esempio opportuni array simulando il meccanismo di gestione della memoria (allocazione, deallocazione)*
# *Implementazione di Alberi Binari*

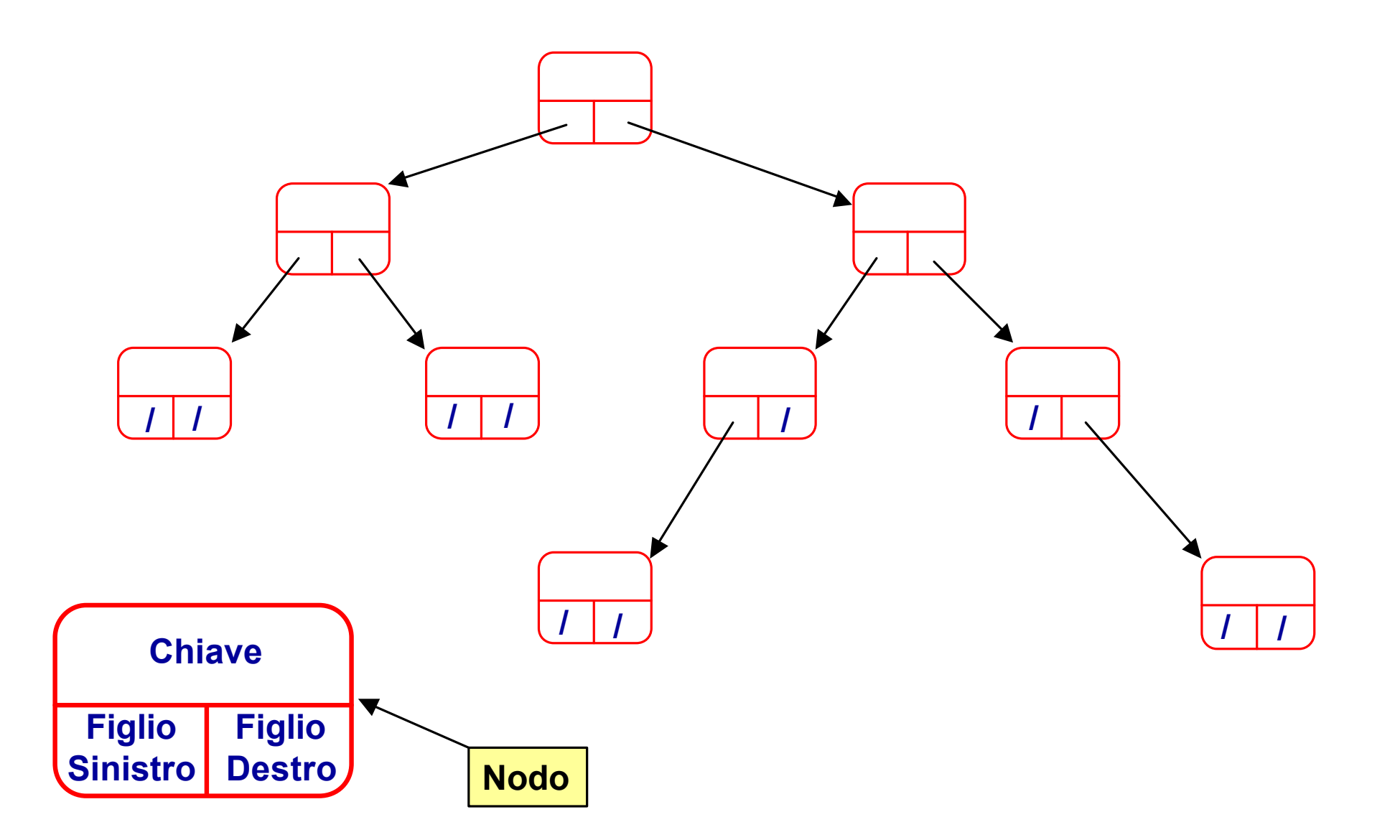

#### *Implementazione di Alberi Arbitrari*

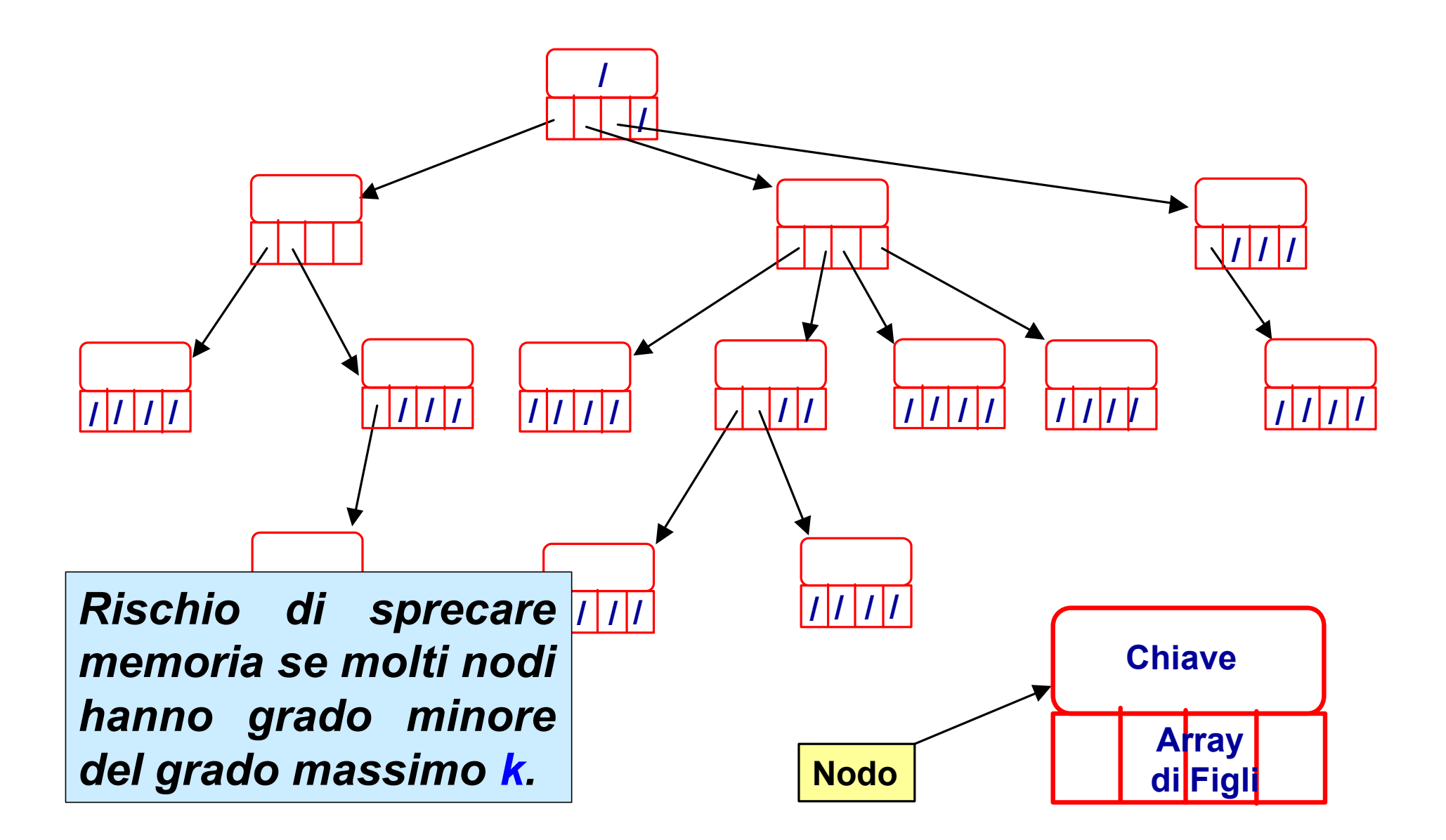

# *Ricerca in un albero generico*

**figlio <= MAX\_SONS) do**

**return figlio;**

**return 0;**

```
tree Search_Tree(T,k)
  if (T == NULL) then
     \texttt{ris} = \texttt{NULL};
  else
     if (Key[T] == k) then
          \text{ris} = \text{T};
  else
     i = Next_Son(T,0);
     while (i != 0) do 
          ris = Search Tree(son[T][i],k);if (ris == NULL) then
            i =Next Son(T,i);
          else 
            i = 0;return ris;
                                  int Next_Son(T,idx)
                                    figlio = idx + 1;
                                    while (son[T][figlio] == NULL && 
                                        figlio = figlio + 1;
                                    if (figlio <= MAX_SONS)
                                    else
```
# *Implementazione di Alberi Arbitrari*

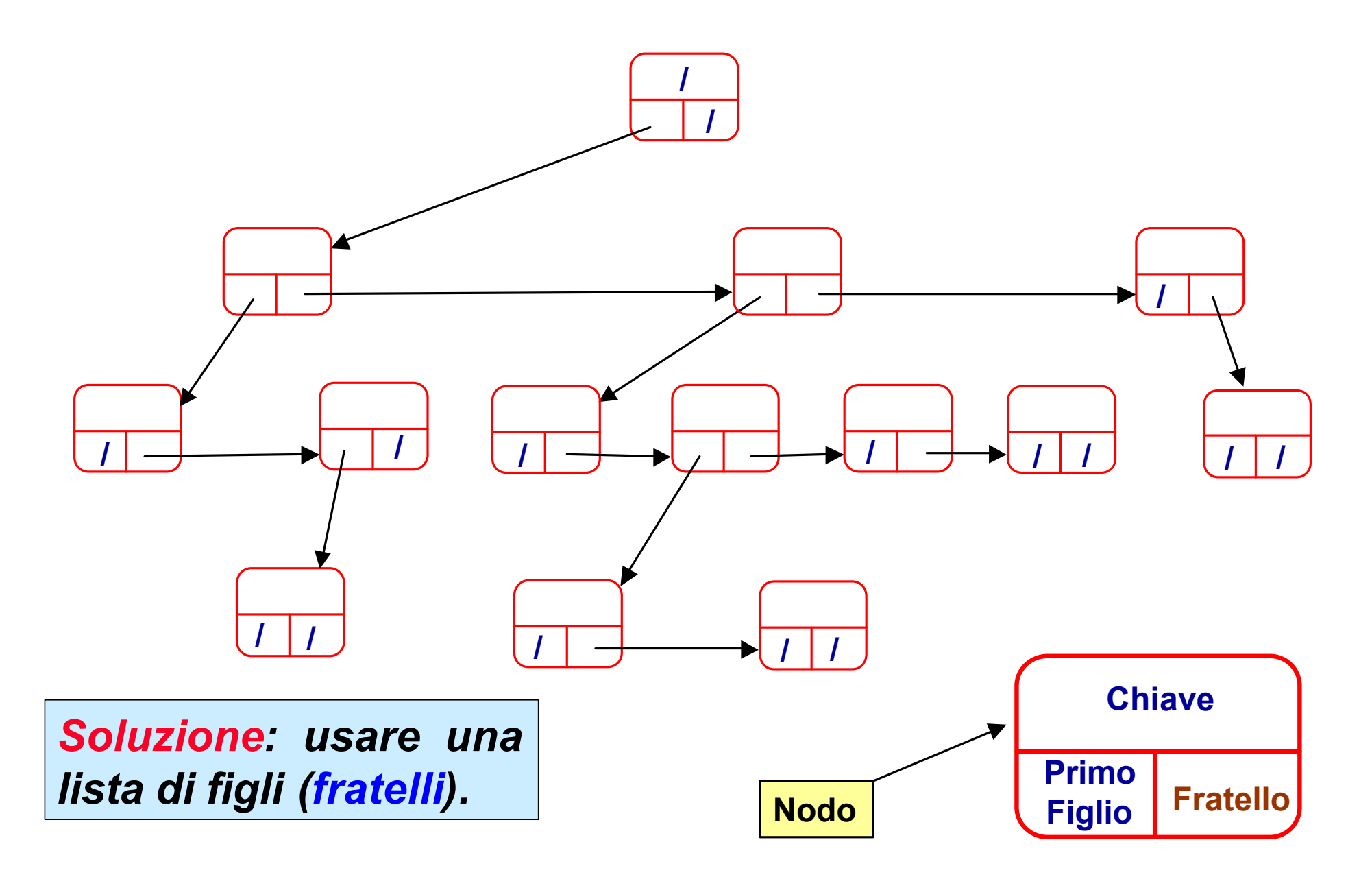

# *Ricerca in un albero generico*

```
tree Search_Tree(T,k)
  if (T == NULL) then
     \texttt{ris} = \texttt{NULL};
  else
     if (Key[T] == k) then
          \text{ris} = \text{T};
     else
          figlio = First_Son(T);
          while (figlio != NULL) do
               ris = Search_Tree(figlio,k);
                if (ris == NULL) then
                   figlio = Next_Son(T,son); 
                else /* chiave gia` trovata */
                   figlio = NULL; 
  return ris;
```

```
tree First_Son(T)
     return (sx[T]);
tree Next_Son(T,son)
     return (dx[son]);
```